## **FOSDEM 2024 - Saturday 2024-02-03 (1/15)**

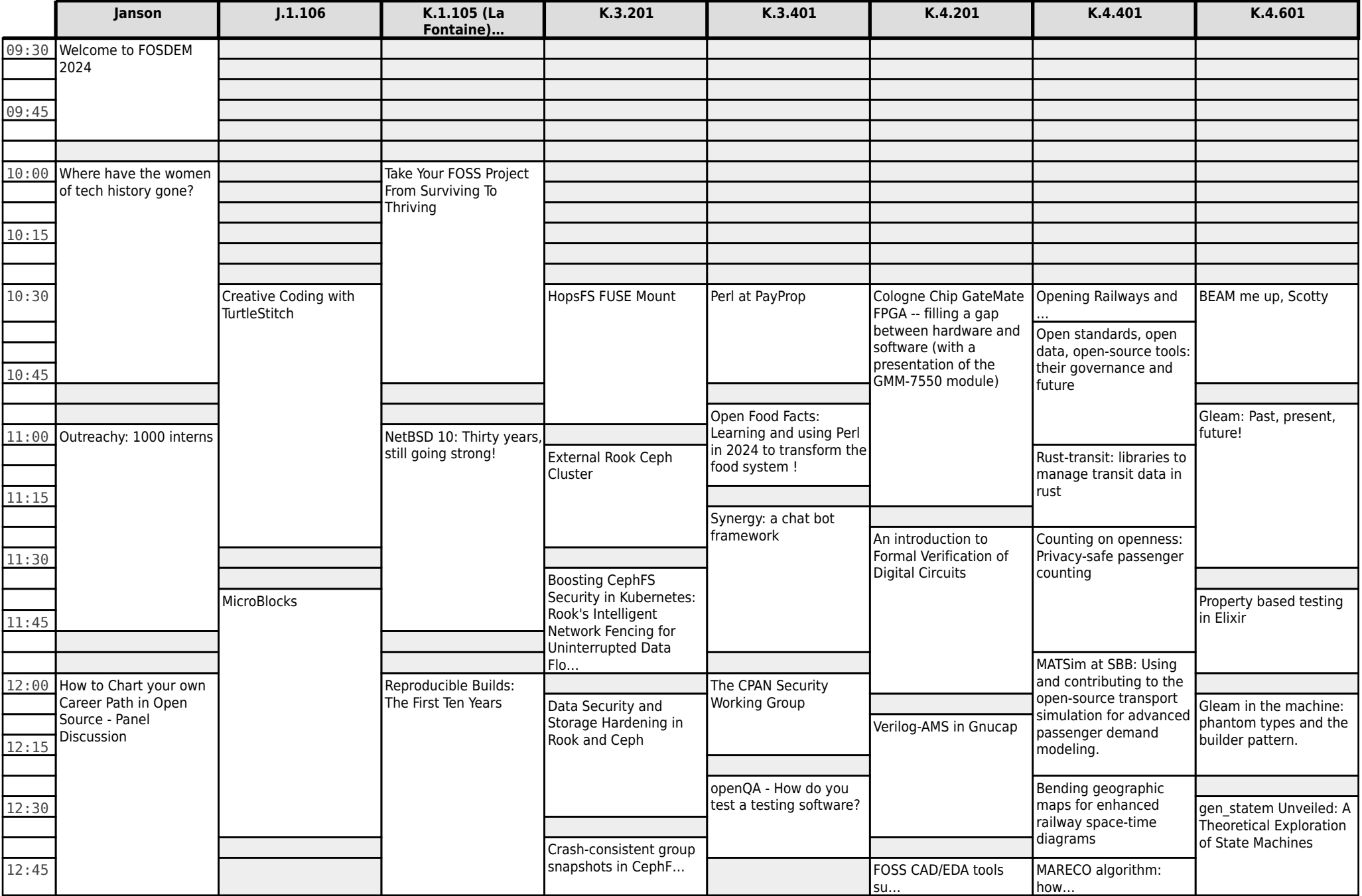

# **FOSDEM 2024 - Saturday 2024-02-03 (2/15)**

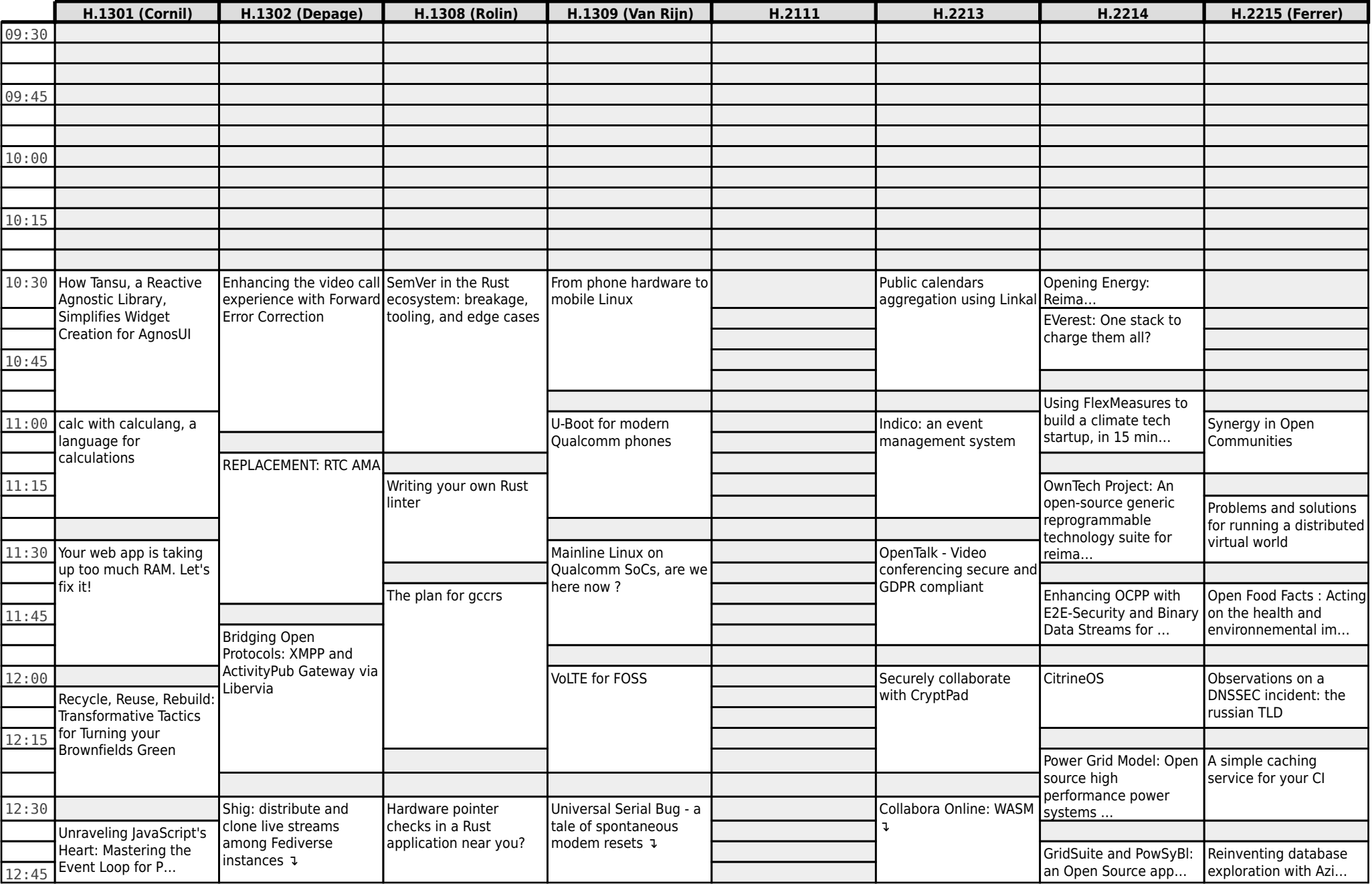

## **FOSDEM 2024 - Saturday 2024-02-03 (3/15)**

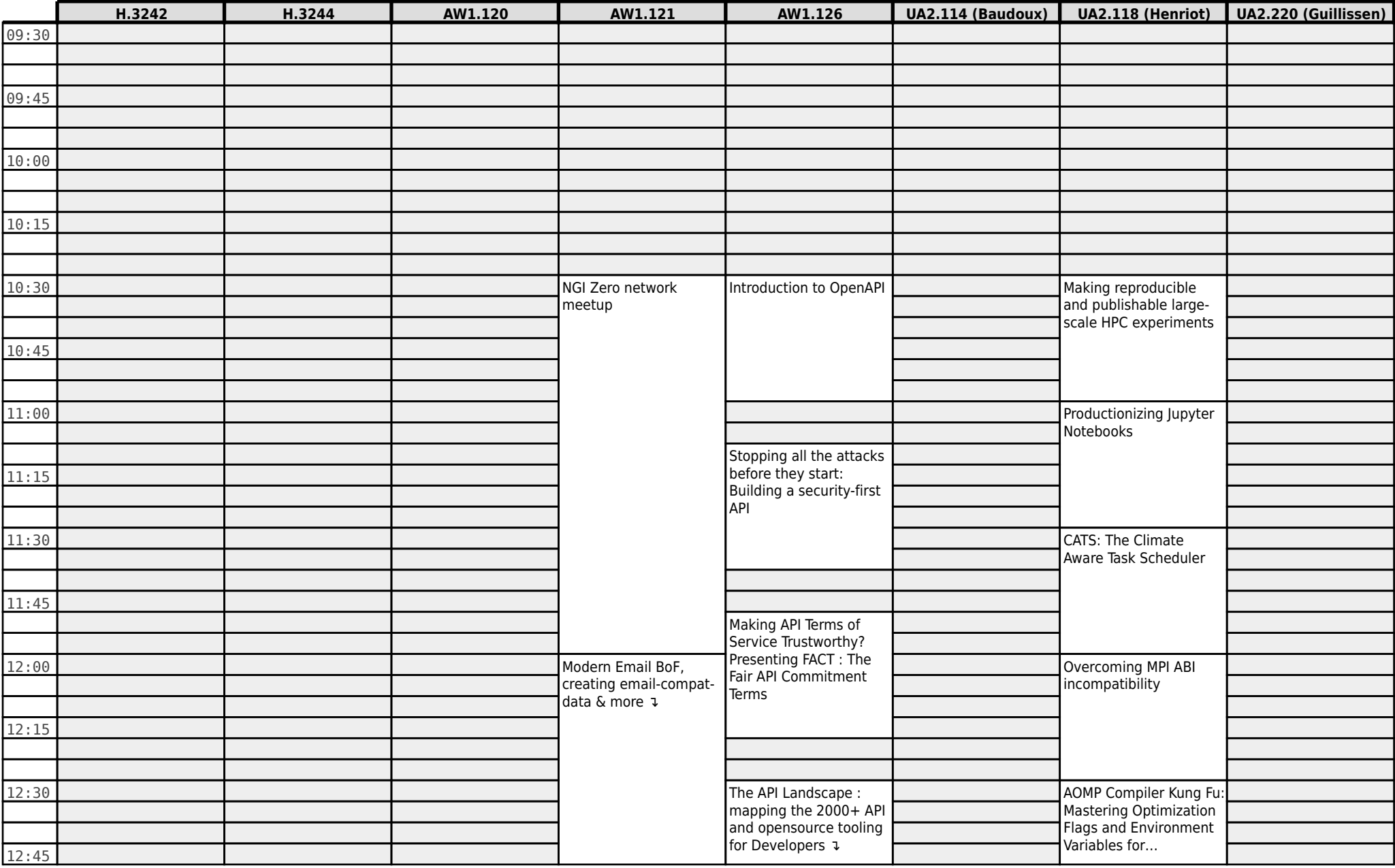

## **FOSDEM 2024 - Saturday 2024-02-03 (4/15)**

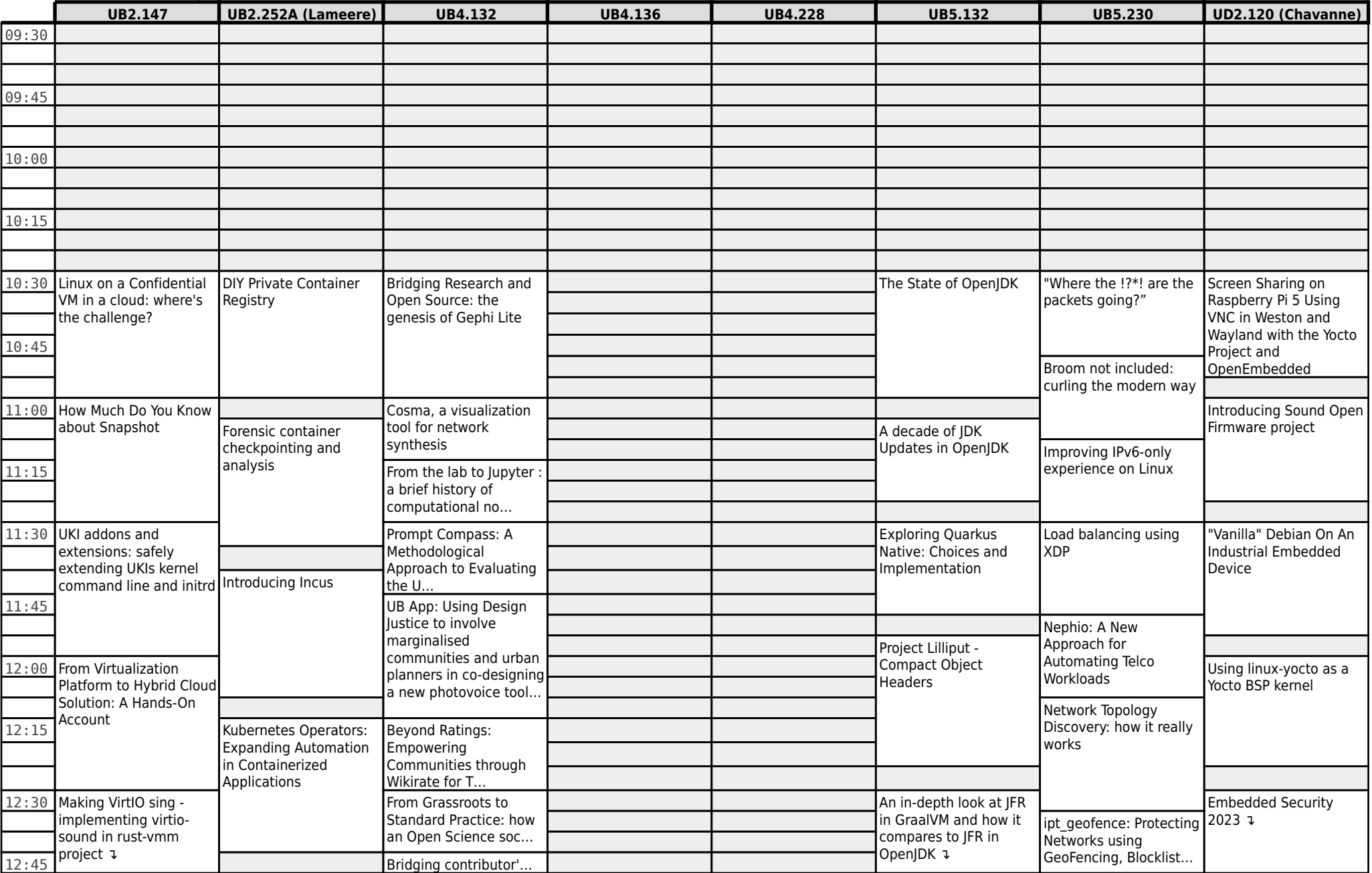

## **FOSDEM 2024 - Saturday 2024-02-03 (5/15)**

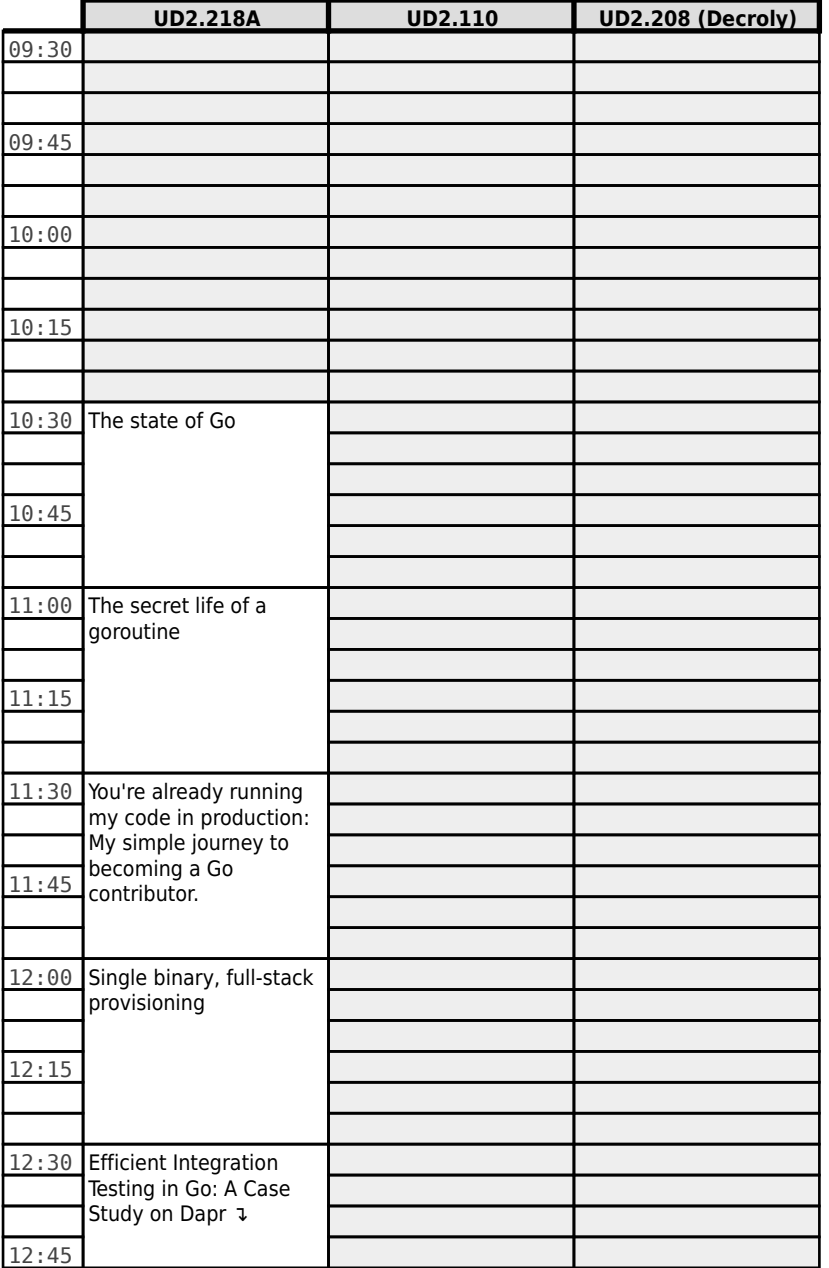

## **FOSDEM 2024 - Saturday 2024-02-03 (6/15)**

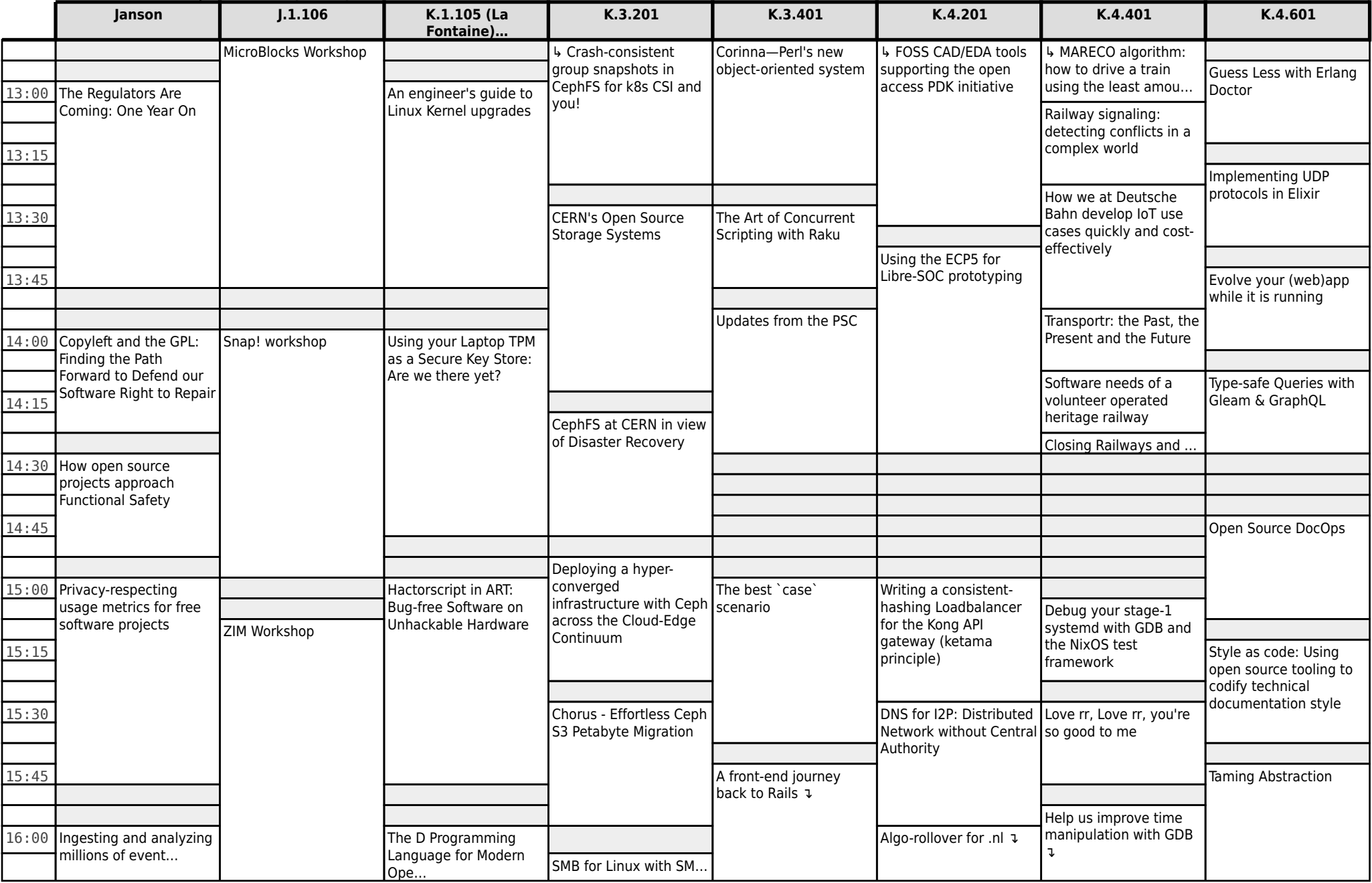

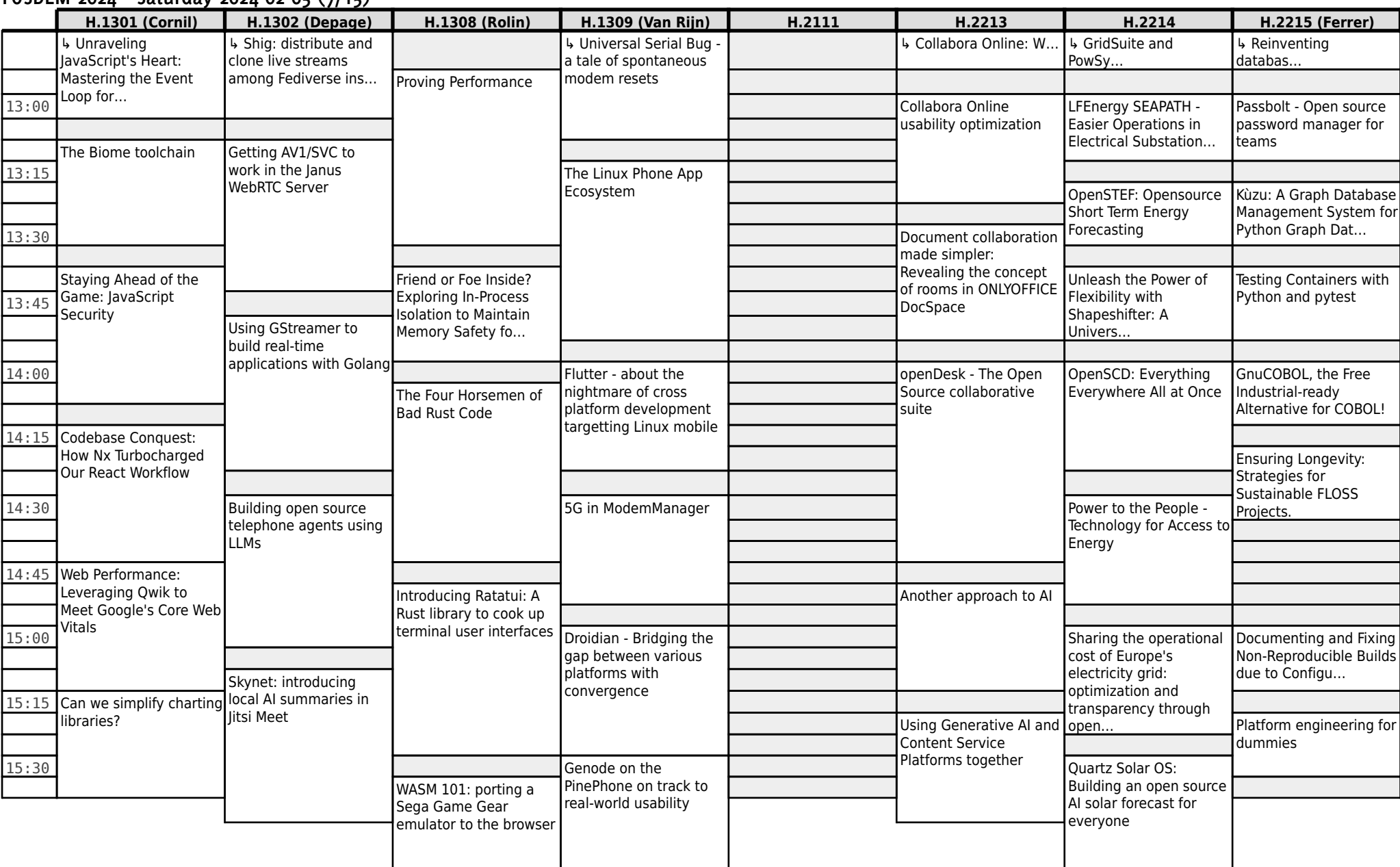

### **FOSDEM 2024 - Saturday 2024-02-03 (7/15)**

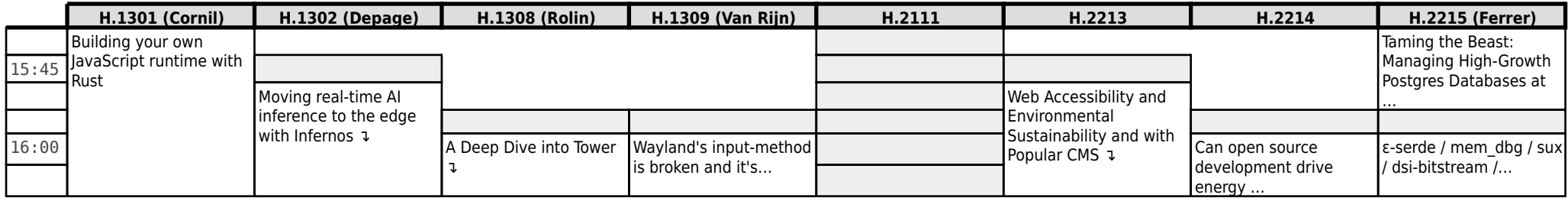

**FOSDEM 2024 - Saturday 2024-02-03 (8/15)**

|       | H.3242 | H.3244 | AW1.120                                        | AW1.121                                   | AW1.126                                        | <b>UA2.114 (Baudoux)</b>               | <b>UA2.118 (Henriot)</b>                         | <b>UA2.220 (Guillissen)</b>                  |
|-------|--------|--------|------------------------------------------------|-------------------------------------------|------------------------------------------------|----------------------------------------|--------------------------------------------------|----------------------------------------------|
|       |        |        |                                                | Modern Email BoF,                         | 4 The API Landscape:                           |                                        | <b>4 AOMP Compiler Kung</b>                      |                                              |
|       |        |        |                                                | creating email-compat.                    | mapping the 2000+ A                            |                                        | Fu: Mastering Optimi                             |                                              |
| 13:00 |        |        |                                                | Outreachy Connect:                        |                                                |                                        | <b>Extracting Mini-Apps</b>                      |                                              |
|       |        |        |                                                | Newcomers & Old                           |                                                |                                        | from HPC software for                            |                                              |
|       |        |        |                                                | friends                                   | Deploy Fast, Without                           |                                        | Total Cost of Ownership<br>optimized systems     |                                              |
| 13:15 |        |        |                                                |                                           | Breaking Things: Level                         |                                        | procurement                                      |                                              |
|       |        |        |                                                |                                           | Up APIOps With<br>OpenTelemetry                |                                        |                                                  |                                              |
|       |        |        |                                                |                                           |                                                |                                        |                                                  |                                              |
| 13:30 |        |        |                                                |                                           |                                                |                                        | PyPartMC: engineering                            |                                              |
|       |        |        |                                                |                                           |                                                |                                        | Python-to-Fortran<br>bindings in $C++$ , for use |                                              |
|       |        |        |                                                |                                           |                                                |                                        | in Julia and Matlab                              |                                              |
| 13:45 |        |        |                                                |                                           |                                                |                                        |                                                  |                                              |
|       |        |        |                                                |                                           | Evolving your APIs, a<br>step-by-step approach |                                        |                                                  |                                              |
|       |        |        |                                                |                                           |                                                |                                        |                                                  |                                              |
| 14:00 |        |        |                                                | Cost-Effective AI<br>Processing with Open |                                                |                                        | Feeding ML models with<br>the data from the      |                                              |
|       |        |        |                                                | Source Infrastructure                     |                                                |                                        |                                                  |                                              |
| 14:15 |        |        |                                                |                                           |                                                |                                        | Warewulf: an overview,<br>new features, and      |                                              |
|       |        |        |                                                |                                           |                                                |                                        | HPC-oriented Large-                              |                                              |
|       |        |        |                                                |                                           |                                                |                                        | scale Code Restructuri.                          |                                              |
| 14:30 |        |        |                                                |                                           |                                                |                                        |                                                  |                                              |
|       |        |        |                                                |                                           |                                                |                                        | <b>HPC Container</b>                             |                                              |
|       |        |        |                                                |                                           |                                                |                                        | Conformance                                      |                                              |
| 14:45 |        |        |                                                |                                           |                                                |                                        | Updates and                                      |                                              |
|       |        |        |                                                |                                           |                                                |                                        | Innovations with the                             |                                              |
|       |        |        |                                                |                                           |                                                |                                        | Apptaine                                         |                                              |
|       |        |        |                                                |                                           |                                                |                                        |                                                  |                                              |
| 15:00 |        |        | Introduction to the<br>Public Code and Digital | Weblate BoF                               | Thunderbird: Why Visual<br>Change Is Good      |                                        | Automating Spark (and<br>Pipeline) Upgrades      | Welcome to the Legal.<br>RHEL and CentOS and |
|       |        |        | Public Goods devr                              |                                           |                                                | How do you change the                  | While "Testing" in                               | the growth of                                |
| 15:15 |        |        | Sustainable Open                               |                                           |                                                | governance model of an                 | Production                                       | openwashing in FOSS                          |
|       |        |        | Source Development                             |                                           |                                                | established open source                |                                                  |                                              |
|       |        |        |                                                |                                           |                                                | project?                               |                                                  |                                              |
| 15:30 |        |        |                                                |                                           | Reimagining Personal                           |                                        | <b>RDF Dataset</b>                               |                                              |
|       |        |        |                                                |                                           | Computing with E ink:                          |                                        | Canonicalization:                                |                                              |
|       |        |        |                                                |                                           | Community Insights and                         |                                        | scalable security for                            |                                              |
| 15:45 |        |        | Some updates on Public                         |                                           | Design Challenges                              | Meritocracy or Do-                     | Linked Data                                      |                                              |
|       |        |        | Code in Germany 1                              |                                           |                                                | ocracy - why diversity is              |                                                  |                                              |
|       |        |        |                                                |                                           |                                                | still hard and what can<br>we do $\nu$ |                                                  |                                              |
| 16:00 |        |        |                                                | Flathub / Flatpak BOF J                   | Liquid Prompt: yes, we                         |                                        | Semantically-driven                              | Figuring out trademark                       |
|       |        |        |                                                |                                           | can drastically re                             |                                        | data management<br>solut                         | policy on the fly                            |

## **FOSDEM 2024 - Saturday 2024-02-03 (9/15)**

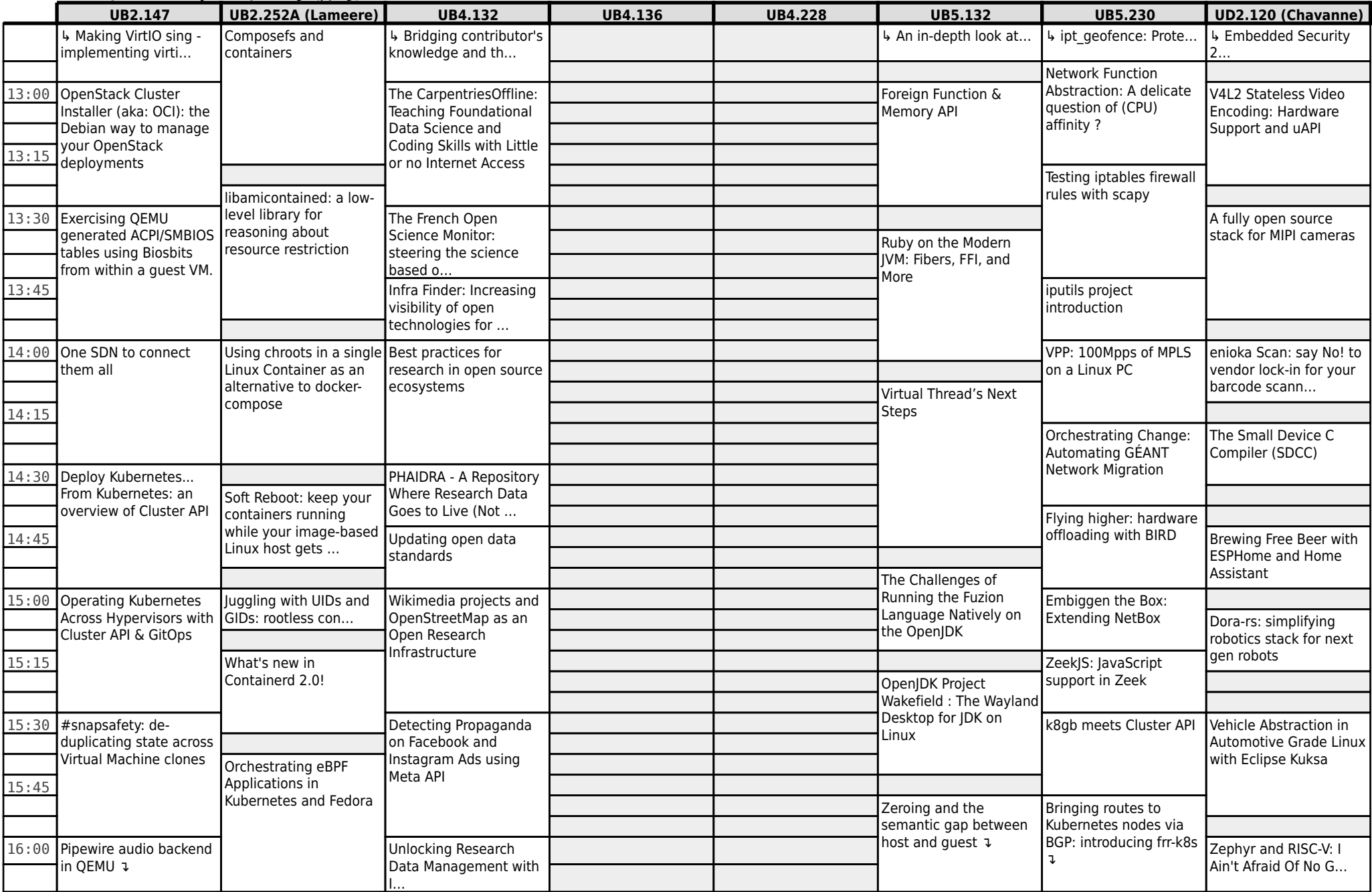

## **FOSDEM 2024 - Saturday 2024-02-03 (10/15)**

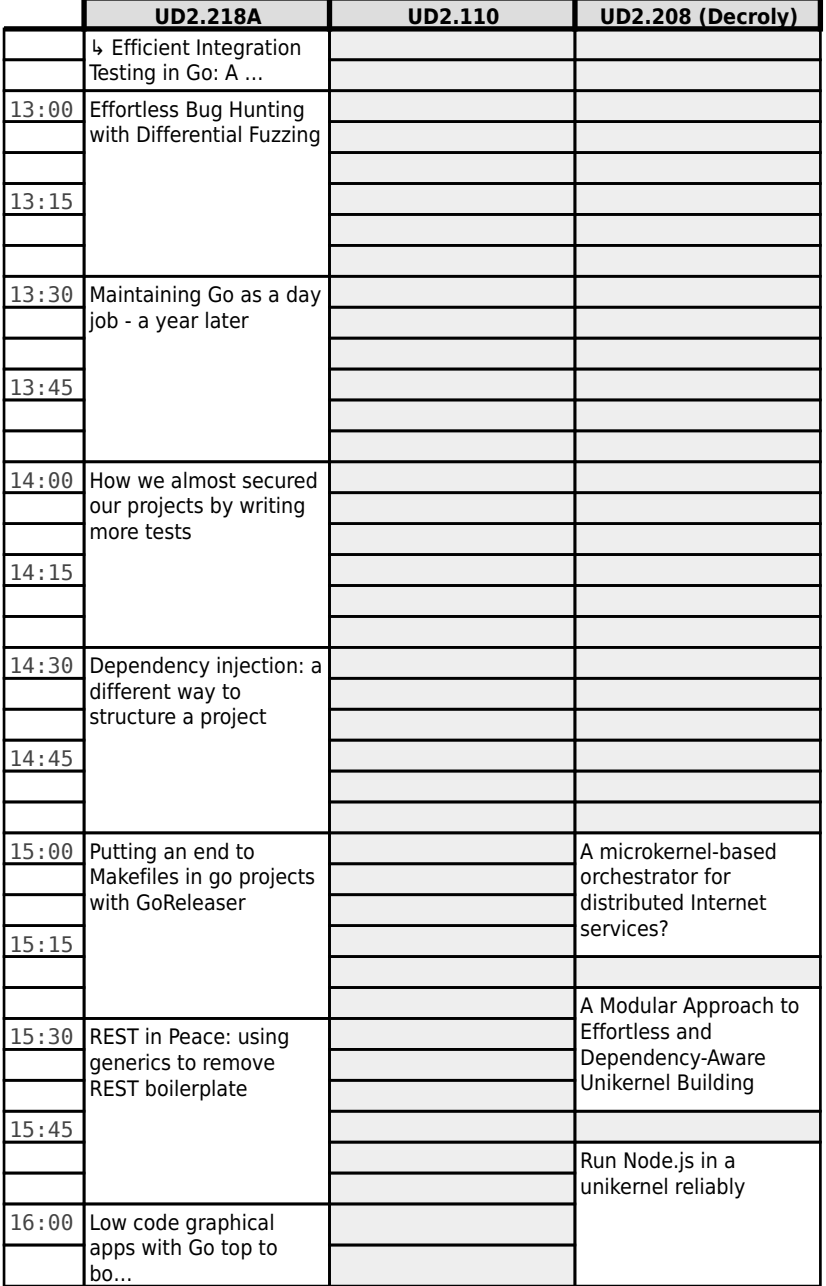

## **FOSDEM 2024 - Saturday 2024-02-03 (11/15)**

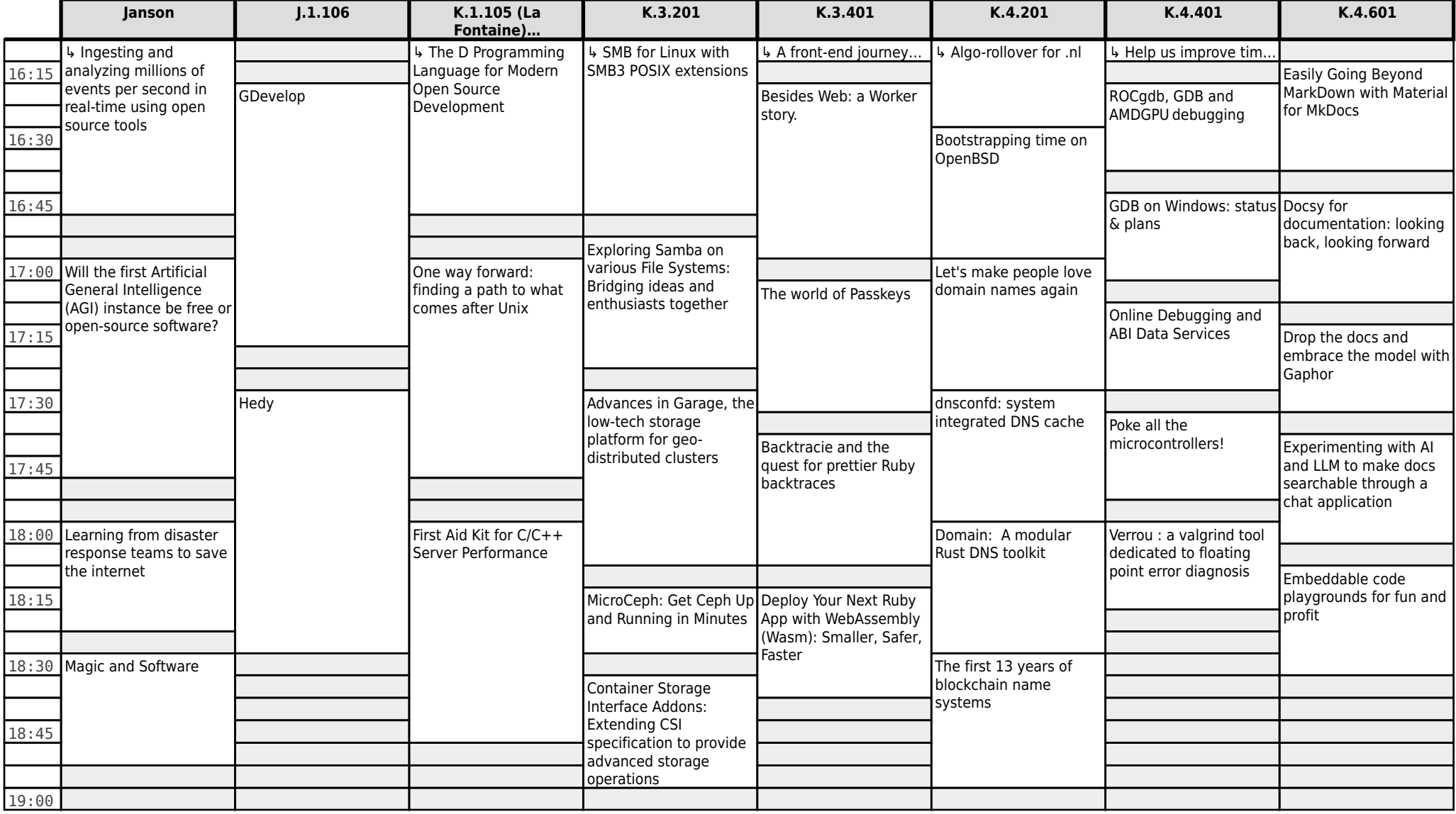

### **FOSDEM 2024 - Saturday 2024-02-03 (12/15)**

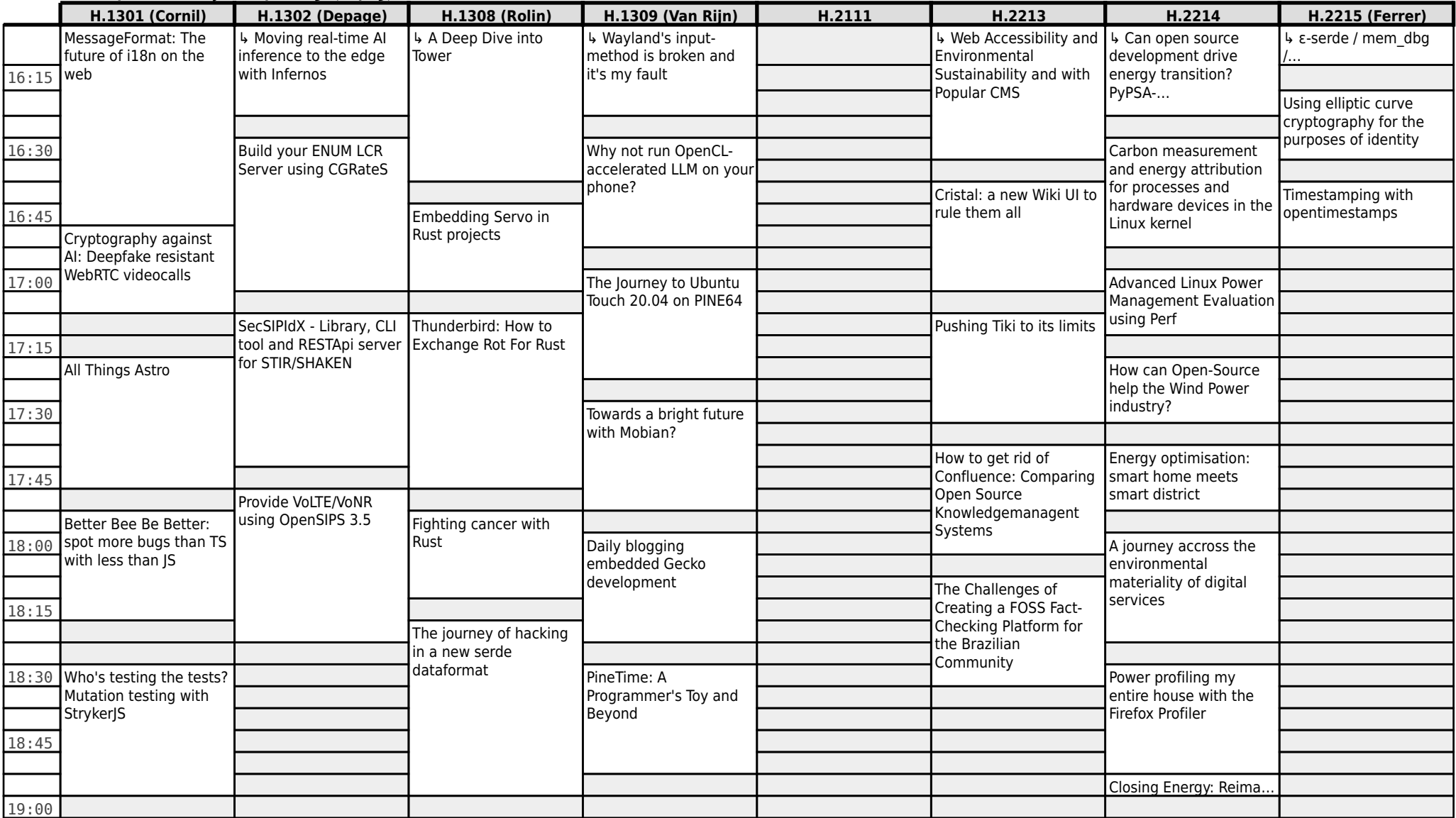

## **FOSDEM 2024 - Saturday 2024-02-03 (13/15)**

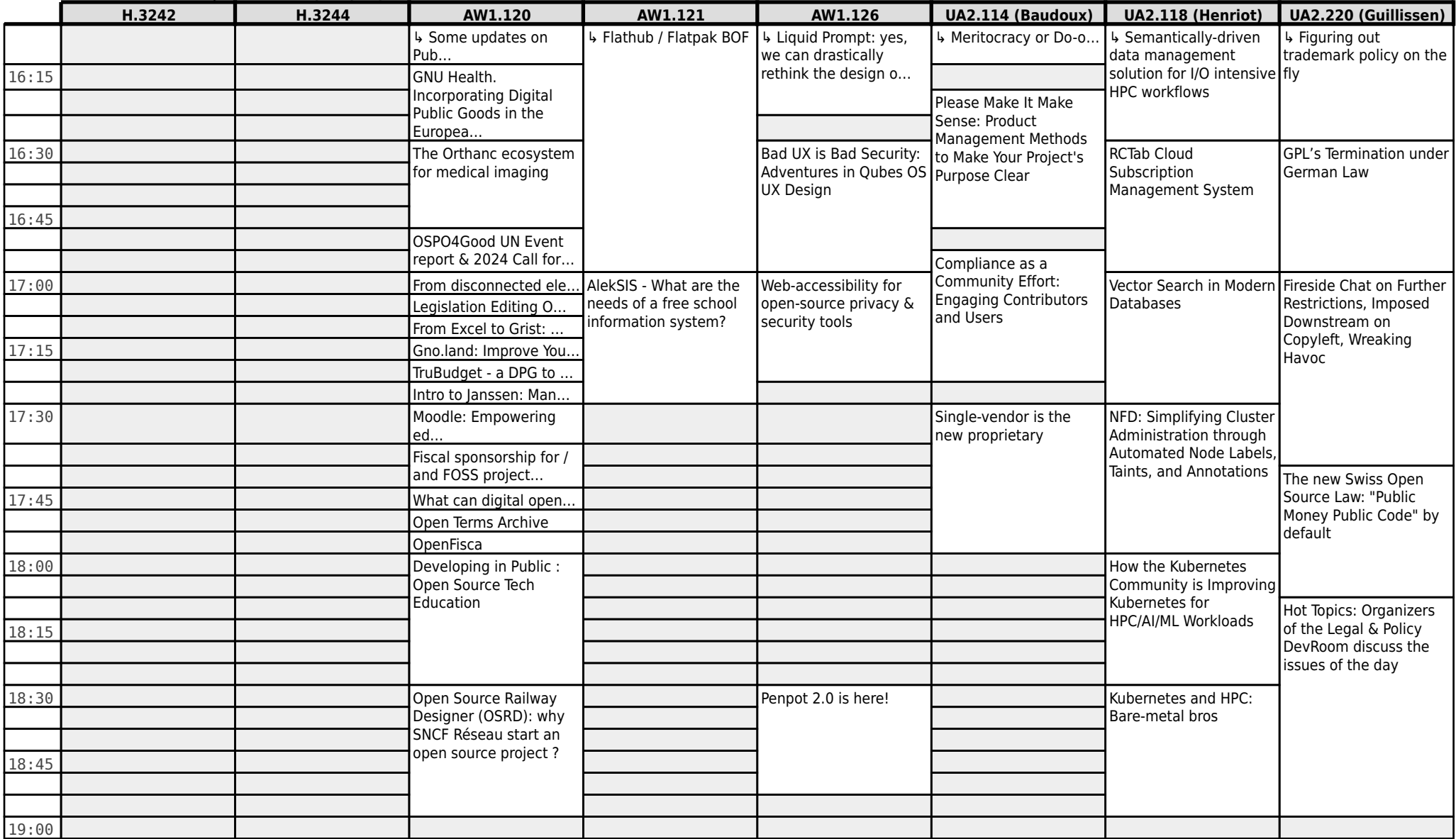

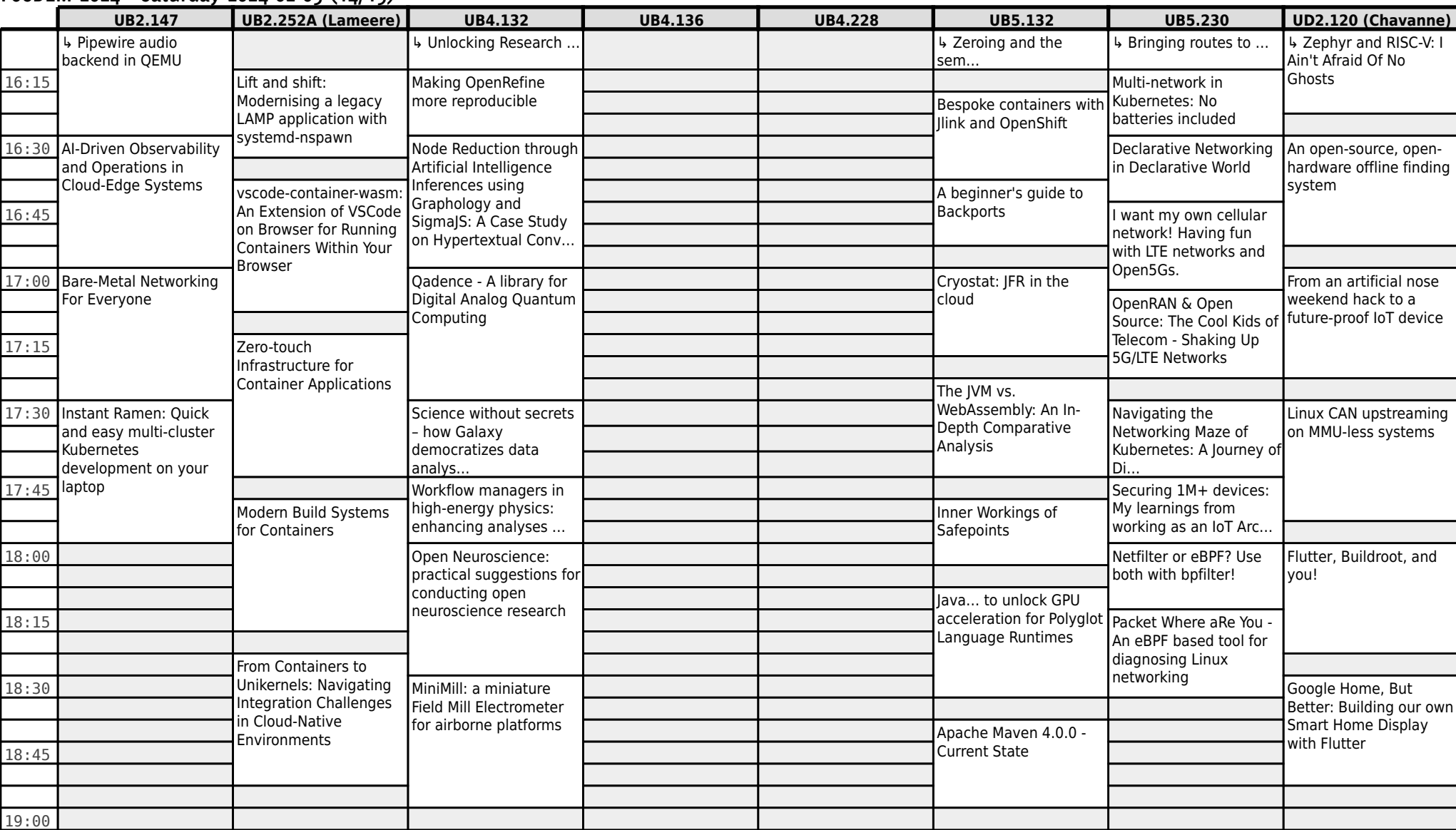

### **FOSDEM 2024 - Saturday 2024-02-03 (14/15)**

## **FOSDEM 2024 - Saturday 2024-02-03 (15/15)**

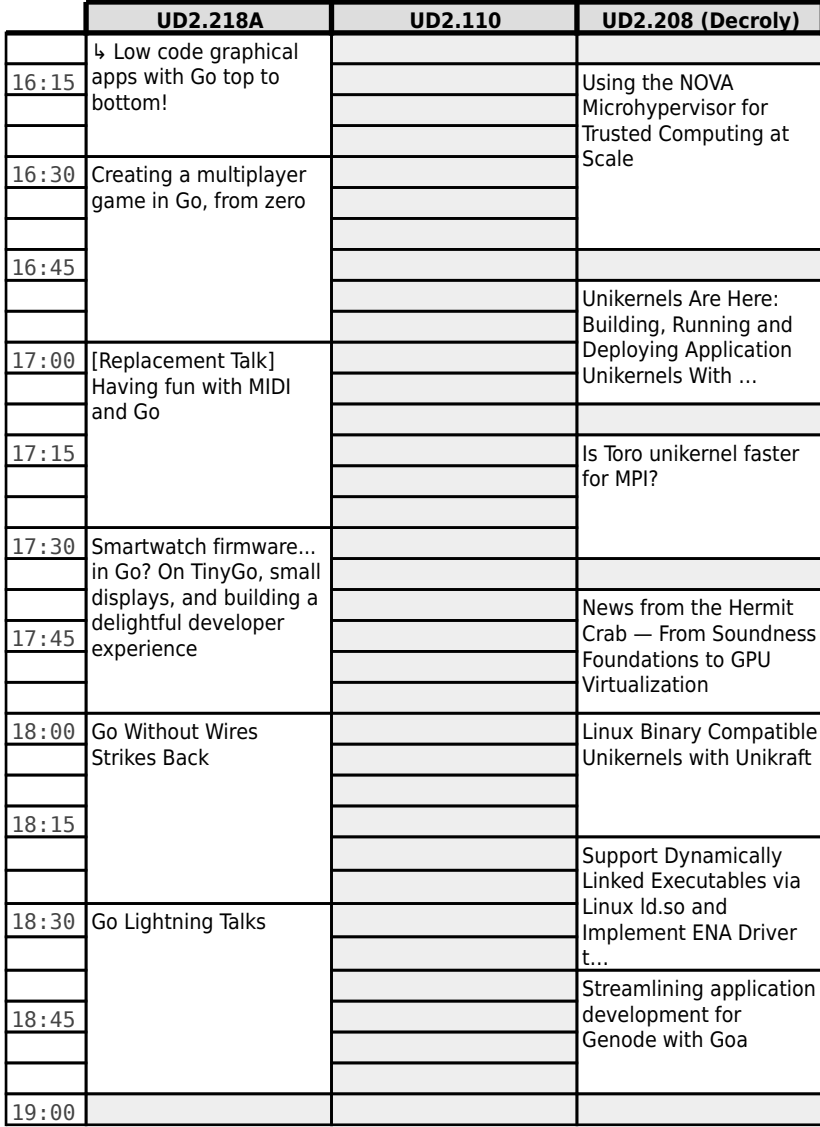

## **FOSDEM 2024 - Sunday 2024-02-04 (1/15)**

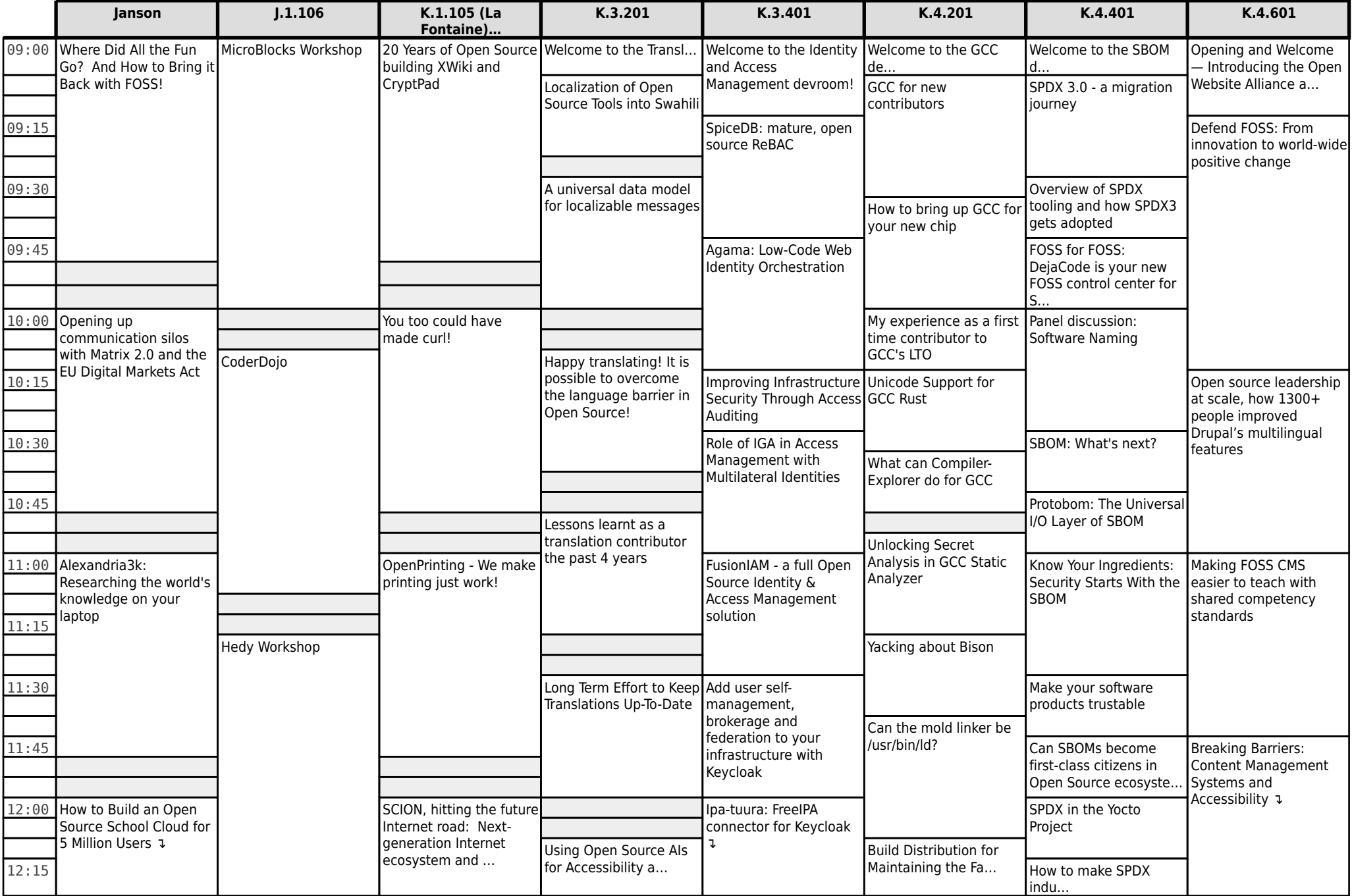

#### **H.1301 (Cornil) H.1302 (Depage) H.1308 (Rolin) H.1309 (Van Rijn) H.2111 H.2213 H.2214 H.2215 (Ferrer)** 09:00 MIT App Inventor Units of composition: recipes, overlays, and packages Welcome to the Open Hardware devroom Yet another event sourcing library Welcome to the Modern… The importance of Web Performance to<br>Information Equity [Protocols] Security of STARTTLS in the F-Mail Context Multi-disciplinary geometry (libraries) in BIM and the IfcOpenShell software library 09:15 The Old Remains New [Protocols] Things we wish we knew before starting an IMAP library 09:30 Fortifying the Foundations: Elevating Security in Nix and NixOS Let's build a RUM system with open<br>source tools Dune 3D - the making of a maker's tool declarative calcs and visualization with calculang 09:45 10:00 Packaging Bazel and Bazel-based packages Comprehensible Open Hardware: Building the Open Book For Want of Anneal: Examining The Unseen Changes Concerning Changes To VCS Assets… [Protocols] Unicode in email: RCPT TO:<arå@grå.org> Better than loading fast… is loading instantly! Compiler Options Hardening for C and<br> $C++$ C++ CoderDojo 10:15 FreeCAD - state of the union How to create the universal operating system Mind the gap: Building a cultural commitment to documentatio… [JMAP] JMAP: Getting 10:30 **Remediating thousands** System Started Started of untracked security vulnerabilities in nixpkgs Keyboard Interactions How much math can you fit in 700K? A Lazy Developer's Approach to Building Real-Time Web Applica… 10:45 [JMAP] OpenXPort JMAP:  $\begin{array}{|c|c|c|c|c|c|}\hline \text{you\ It\ in\ 700Kf} & & \text{you\ It\ in\ 700Kf} & & \text{IPMP} & \text{OpenXPort\ JMPf} \\\hline \end{array}$ KiCad Status Update **a PHP library for …** Web Performance at Web Reformance at the set of the set of the set of the set of the set of the set of the set of the set of the set of the set of the set of the set of the set of [JMAP] Intro to Ltt.rs a<br>IMAP client for ... 11:00 Nix for genetics : po... Scheme in the Browser Scheme in the Browser with Guile Hoot and WebAssembly Understanding how the web browser works, or tracing your way out of (performance) problems Unpack Phabricator, Welcome Phorge - Forking the Opinionated … Automatic boot assess… Typhon: Nix-based con… 11:15 **right** for the servers of the servers of the servers of the servers of the servers of the servers of the servers in the servers of the servers of the servers in the servers of the servers in the servers in the serve Microsoft: Implementing 27 MS Exchange Protocols & APIs in O… Snap! Preparing a 30 year-l... The same of RISC-V Bootstrapping in Guix and Live-Bootstrap geOrchestra Spatial Data Infrastructure 11:30 Running NLnet on NixOS LibrePCB Status Update Fast JavaScript With The Core of the Library of Tast JavaScript with [Servers] Aerogramme, Data-Oriented Design a multi-region IMAP server Self-hosting and autonomy using guixforge 0 A.D. game: Vulkan API 11:45 ngspice circuit simulator - stand-alone and embedded into KiCad ↴ [Servers] Apache James:<br>Modular email server 12:00 Clevis/Tang: unattended boot of an encrypted NixOS system ↴ Spritely, Guile, Guix: a unified vision for user security **↓** From Google AdSense to FOSS: Lightning-fast privacy-friendly banners Building the world's virtual classroom

12:15 [Servers] Mox: a mode…

### **FOSDEM 2024 - Sunday 2024-02-04 (2/15)**

### **FOSDEM 2024 - Sunday 2024-02-04 (3/15)**

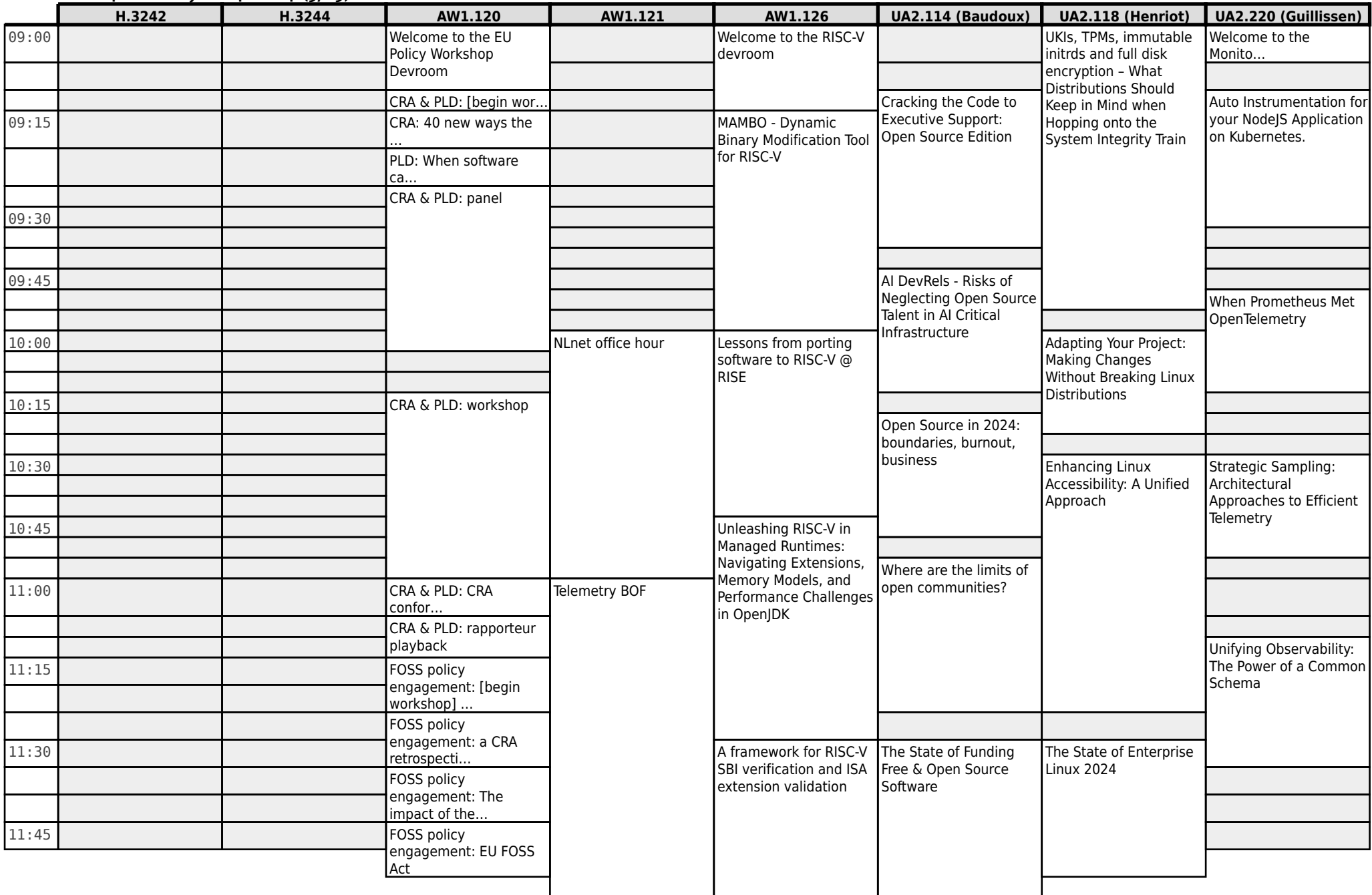

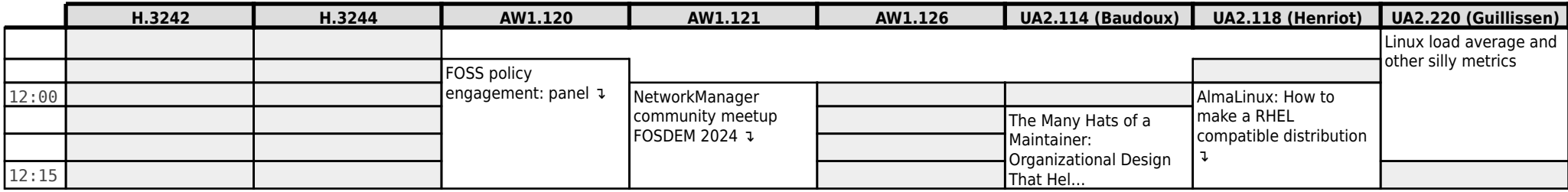

#### **UB2.147 UB2.252A (Lameere) UB4.132 UB4.136 UB4.228 UB5.132 UB5.230 UD2.120 (Chavanne)** 09:00 Welcome to the Devroom and Announcements An Introduction to Open Source AI How to Win 1st Place in the Kernel Patch Statistics - Tools and Workflows How do you write an emulator anyway ? Beyond Joins and Indexes 09:15 Compressive Progress: A Very Sparse Updat… 09:30 Using GPU for real-time SDR Signal processing From OpenLLM-France to OpenLLM-Europe: Paving the way to sove… Streamlining kernel hacking with mkosikernel 09:45 Building Open Source<br>
Language Models Panda3DS: Climbing the tree of 3DS emulation 10:00 trx-control - modern software to control amateur radio transceivers and other hamradio hardware LinTO Studio as Your Ultimate Open Source AI-driven Media Man… Isolation Levels and MVCC in SOL Databases: A Technical libvpoll: create synthetic<br>
nuanta for poll coloct and comparative Study events for poll, select and friends  $10:15$  LangChain From 0 To 1: Unveiling the Power of LLM Programming 10:30 Covert Ground Based Synthetic Aperture RADAR using a WiFi emitter and SDR receiver WebAssembly, WebComponents and media filters all at once: a proposal to open the Web to variety of fo… More flexible user namespaces **Breathing Life into** Legacy: An Open-Source Emulator of Legacy Apple Devices 10:45 **Connection** JPN ML Guided Optimizations in LLVM 11:00 Design of a follow-up QO-100 payload - GStreamer: State of the Union 2024 Reducing Costs and Improving Performance With Data Modeling in **Postares** 11:15 Practical Introduction to Safe Reinforcement Learning CONFEDSS: Concolic execution and the puzzling practice of peripheral emulation Linux Kernel TPM security and Trusted Key<br>updates 11:30 SPINO - Versatile Qpen Discussion on AI Streaming live using Quantity Quantity Quantity Qua telecommunication solution suitable for nanosatellites and  $\frac{11:45}{1}$  Cubesats. and Machine Learning Streaming live using RIST On Demand to thousands, how you can have your cake and eat 12:00 Maia SDR: an opensource FPGA-based project for AD936x+Zynq radios ↴ Introducing 'Refiners' – A Micro-Framework for Seamless Integration of Adapters i… The state of video offloading on the Linux Desktop ↴ Arm64EC: Microsoft's emulation Frankenstein ↴ Clustering in PostgreSOL: Because one database server is never enough (and Linux Matchmaking: Helping devices and<br>drivers find each othe.. <del>dividend</del> and the contract of the contract of the contract of the contract of the contract of the contract of the contract of the contract of the contract of the contract of the contract of the contract of the contract o

neithe…

**FOSDEM 2024 - Sunday 2024-02-04 (4/15)**

## **FOSDEM 2024 - Sunday 2024-02-04 (5/15)**

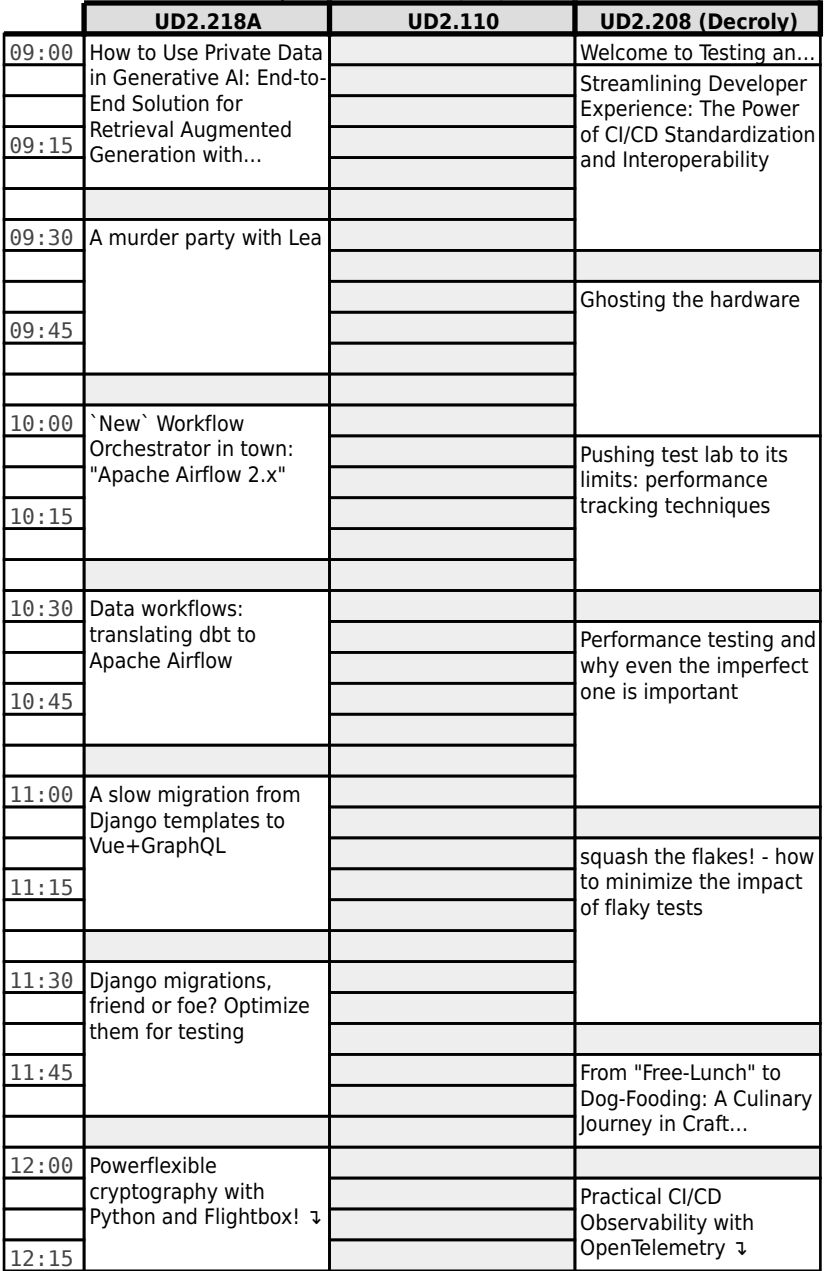

## **FOSDEM 2024 - Sunday 2024-02-04 (6/15)**

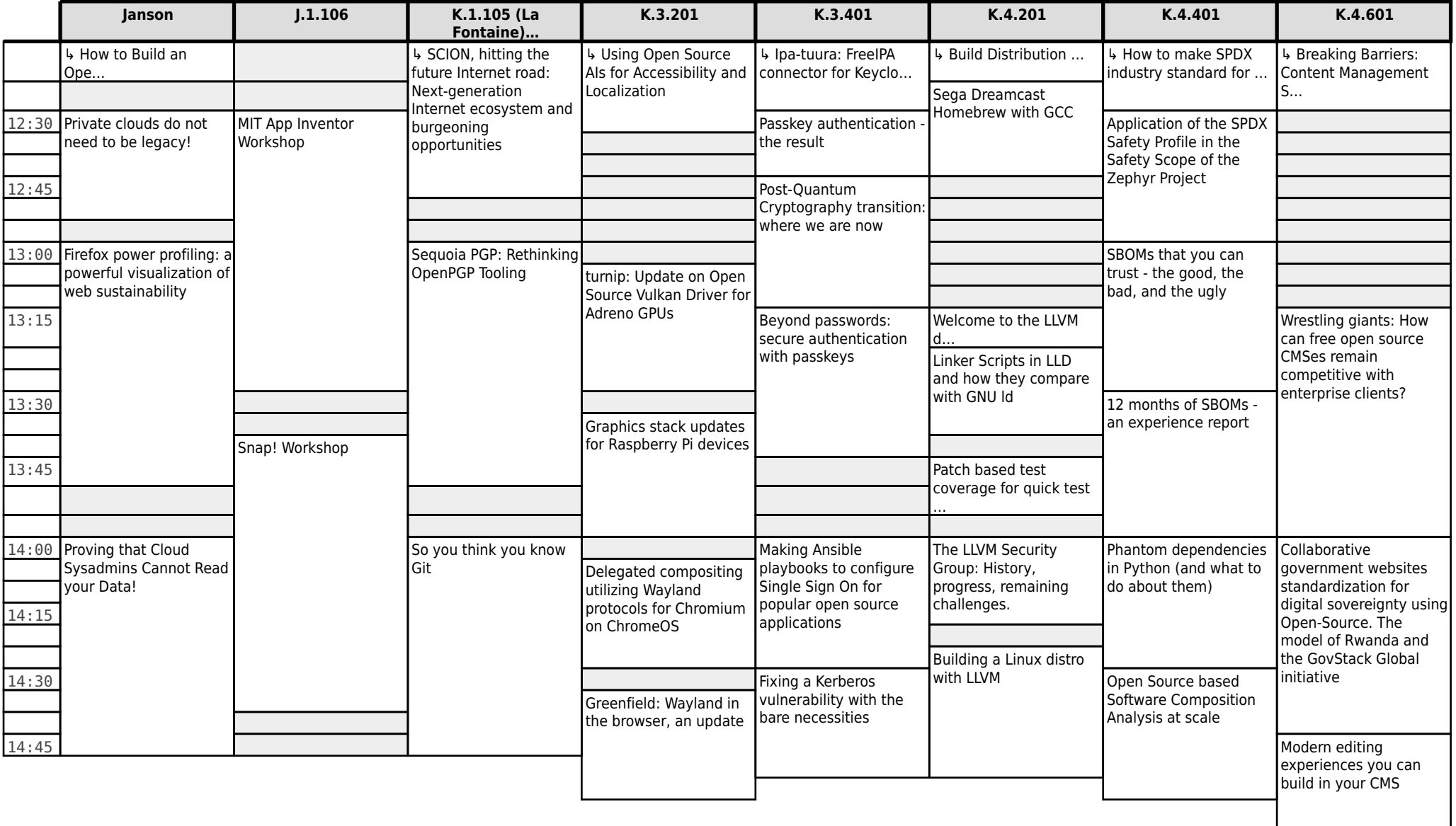

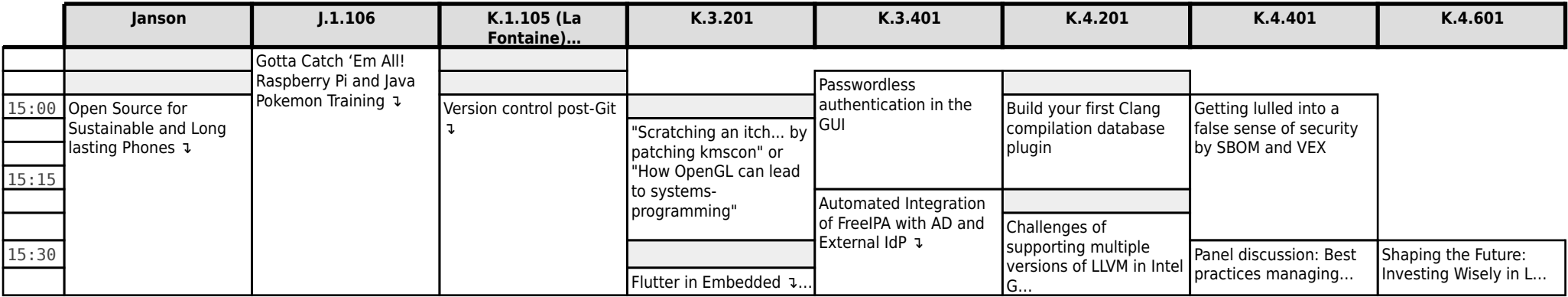

### **FOSDEM 2024 - Sunday 2024-02-04 (7/15)**

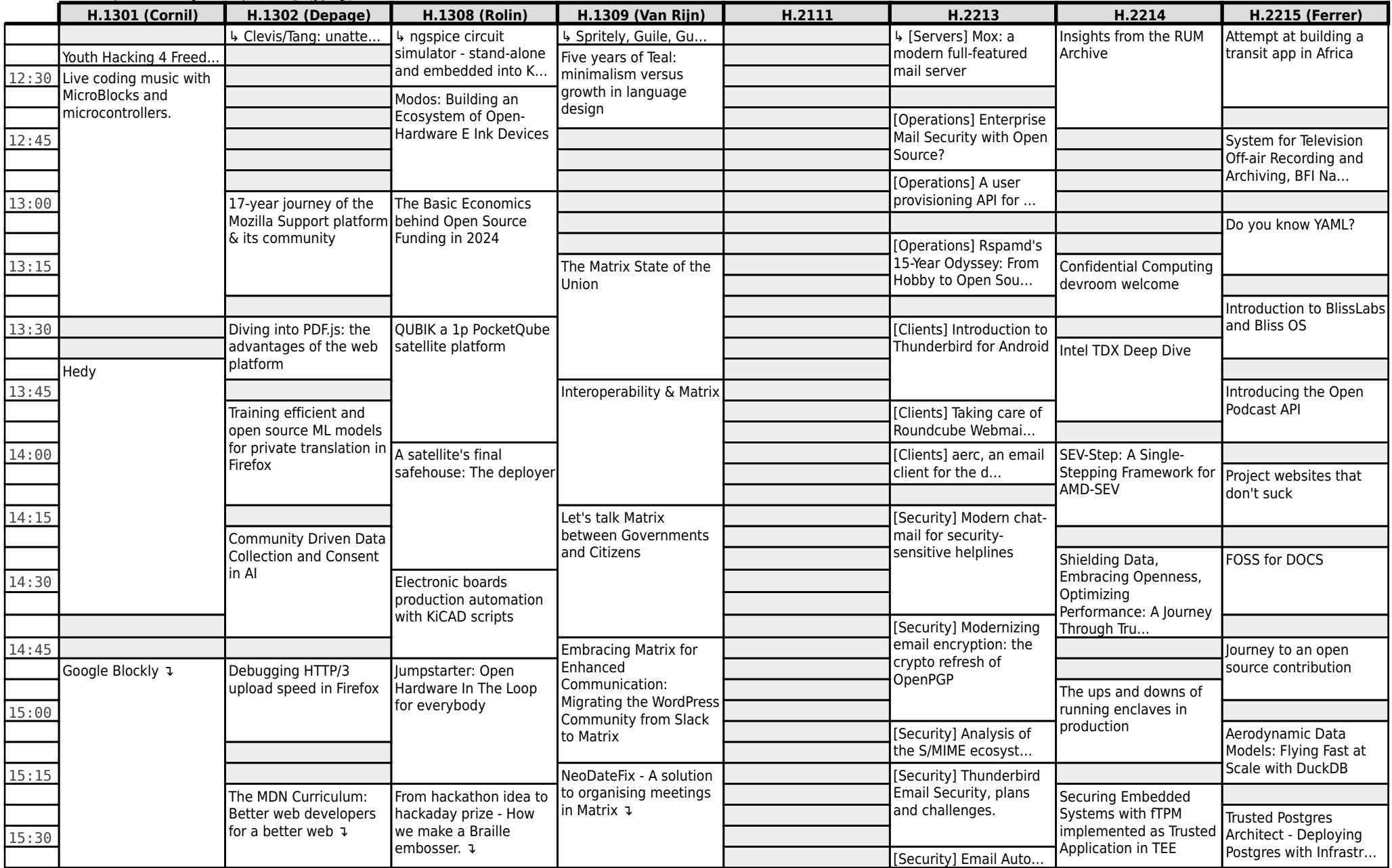

## **FOSDEM 2024 - Sunday 2024-02-04 (8/15)**

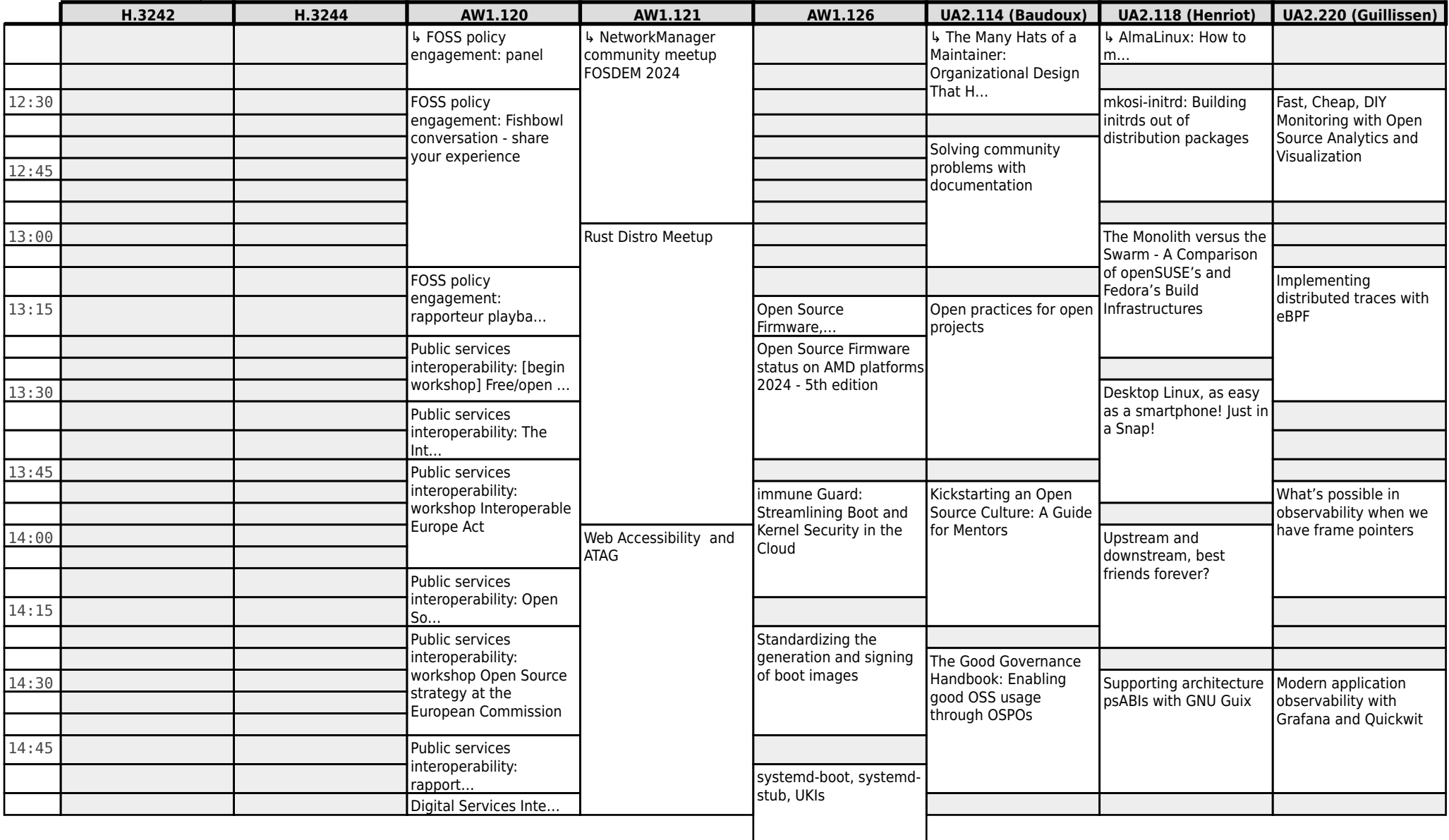

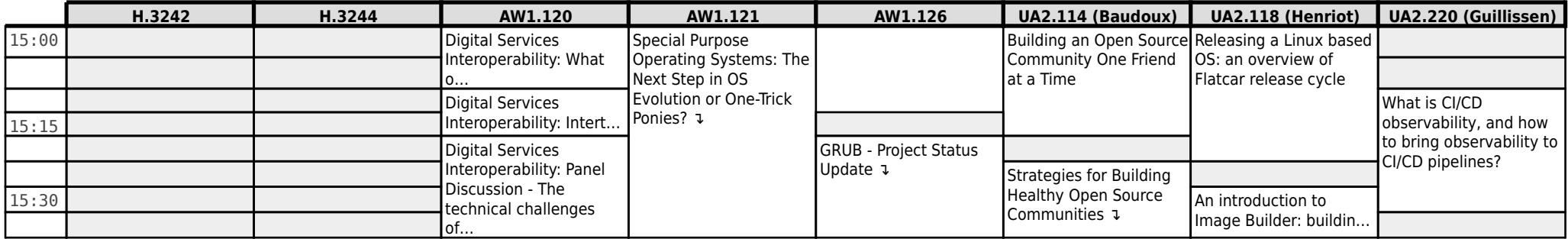

### **FOSDEM 2024 - Sunday 2024-02-04 (9/15)**

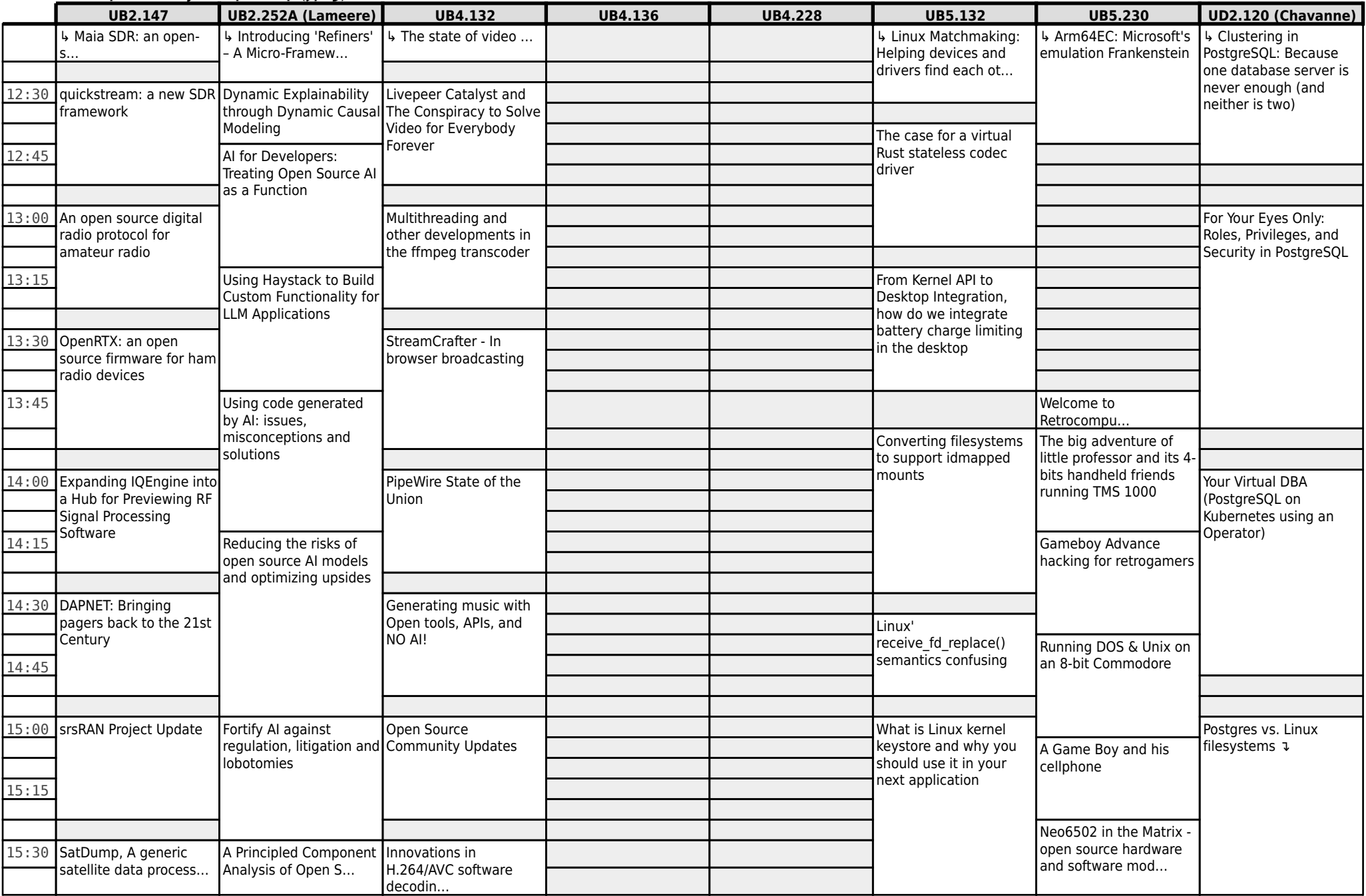

# **FOSDEM 2024 - Sunday 2024-02-04 (10/15)**

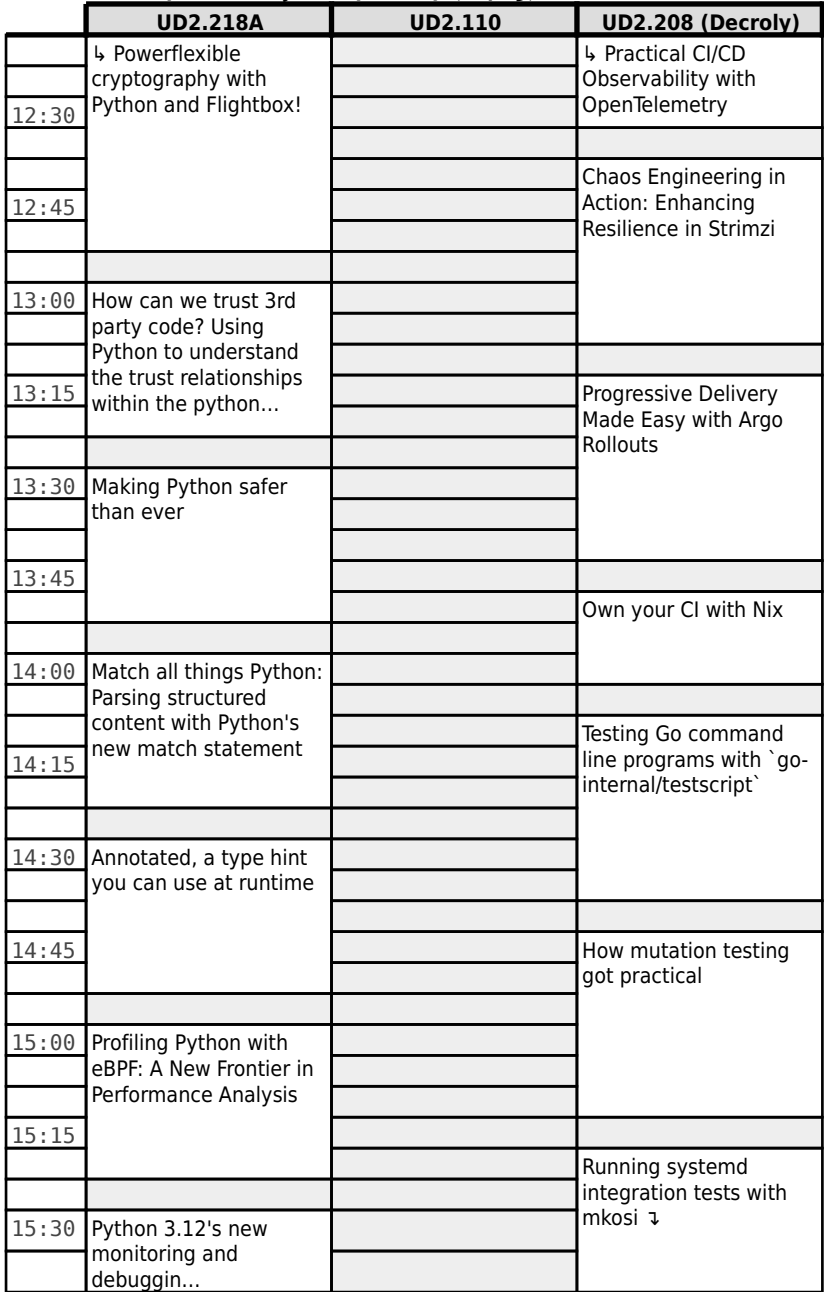

## **FOSDEM 2024 - Sunday 2024-02-04 (11/15)**

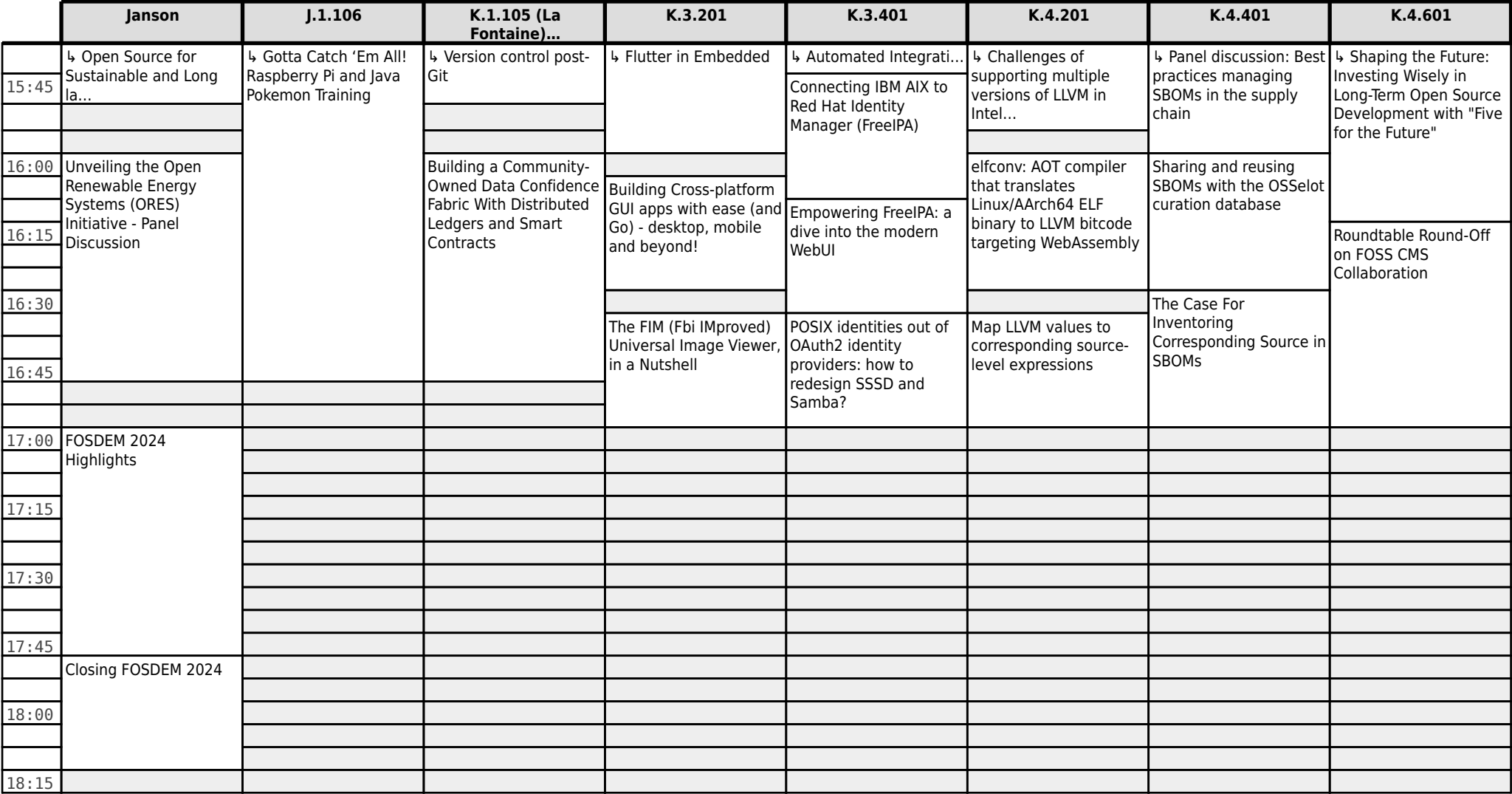

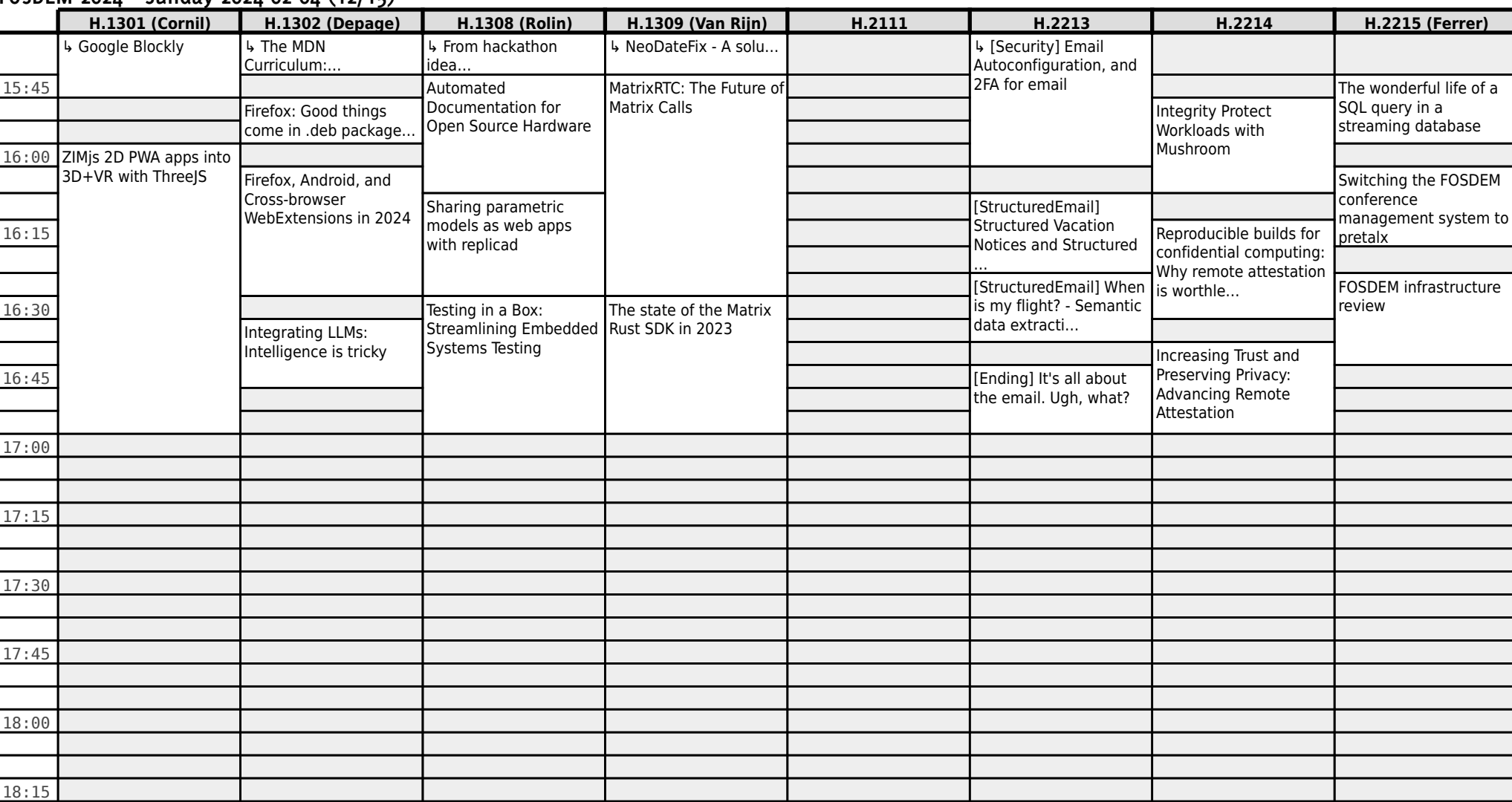

### **FOSDEM 2024 - Sunday 2024-02-04 (12/15)**

## **FOSDEM 2024 - Sunday 2024-02-04 (13/15)**

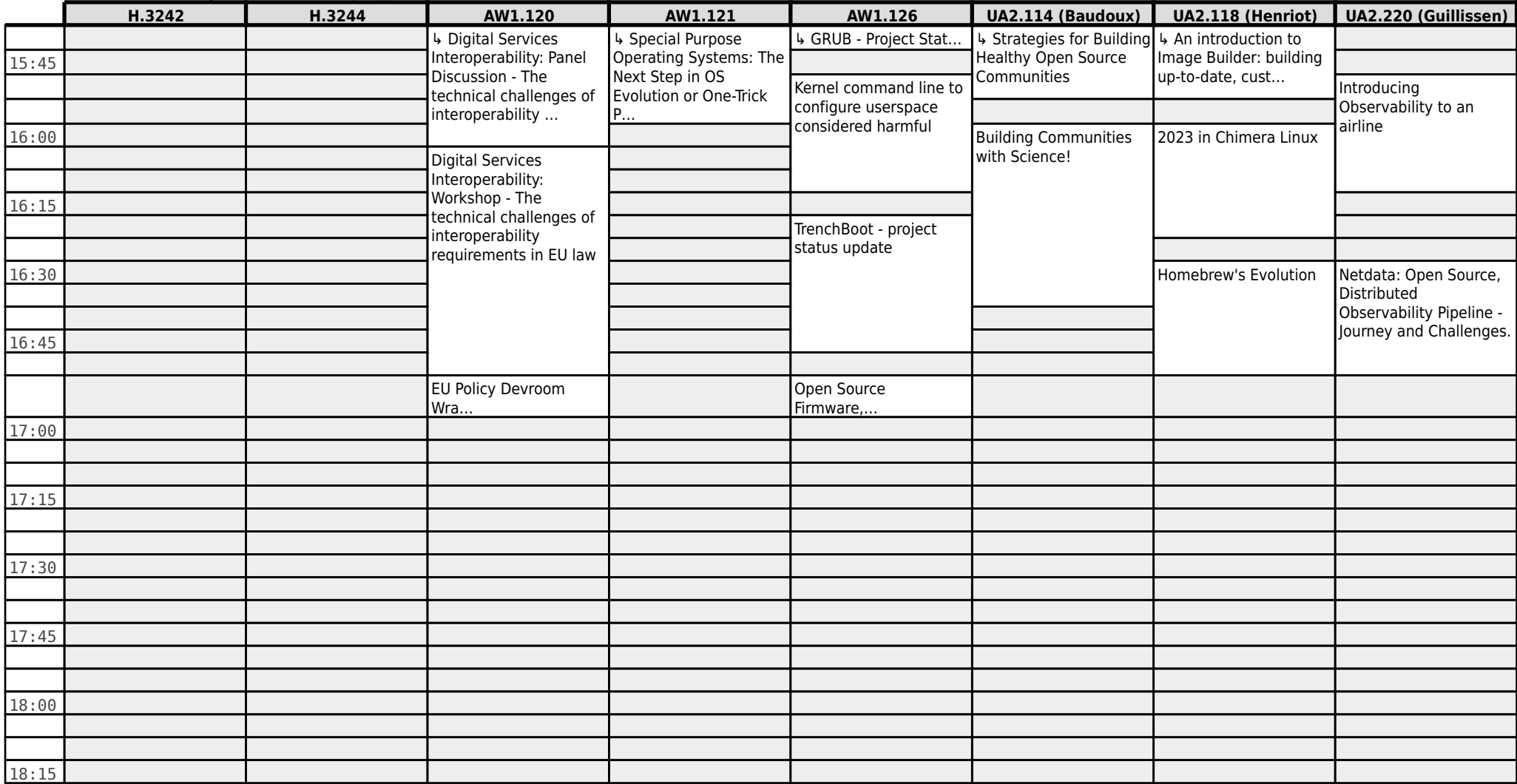

## **FOSDEM 2024 - Sunday 2024-02-04 (14/15)**

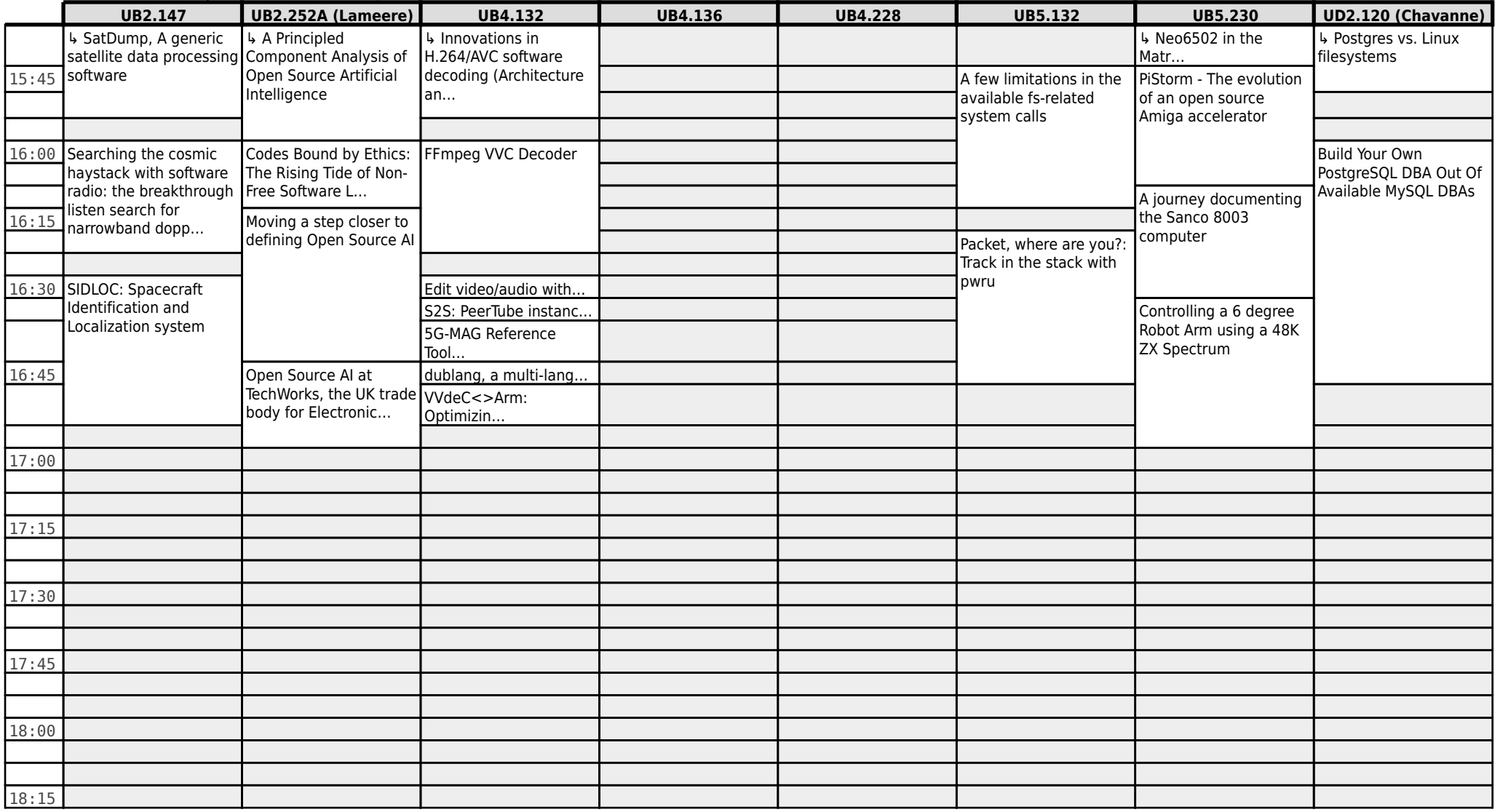

# **FOSDEM 2024 - Sunday 2024-02-04 (15/15)**

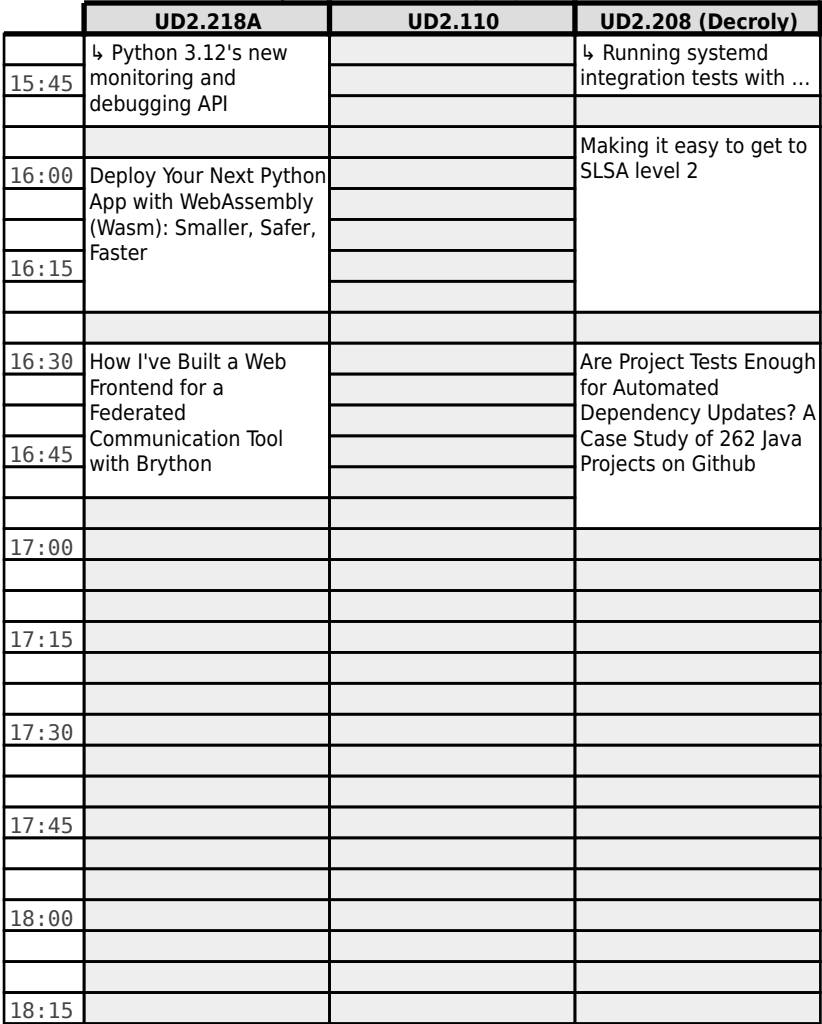